# **O malarzach nieba**

**Tomasz Mrozek Instytut Astronomiczny UWr Zakład Fizyki Słońca CBK PAN** 

### *Projekt "Astro Izery"*

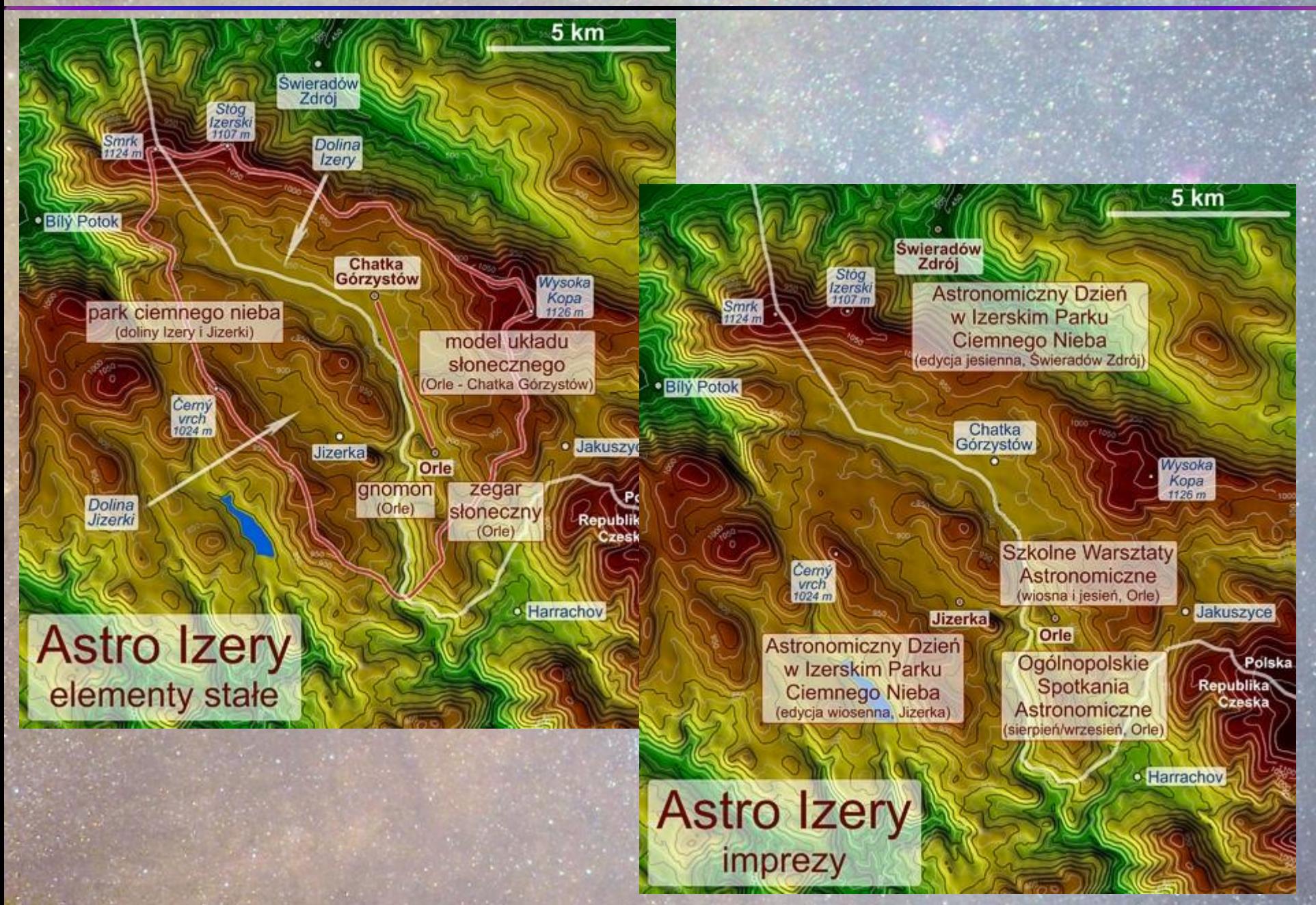

### *Ciemne niebo, piękne niebo*

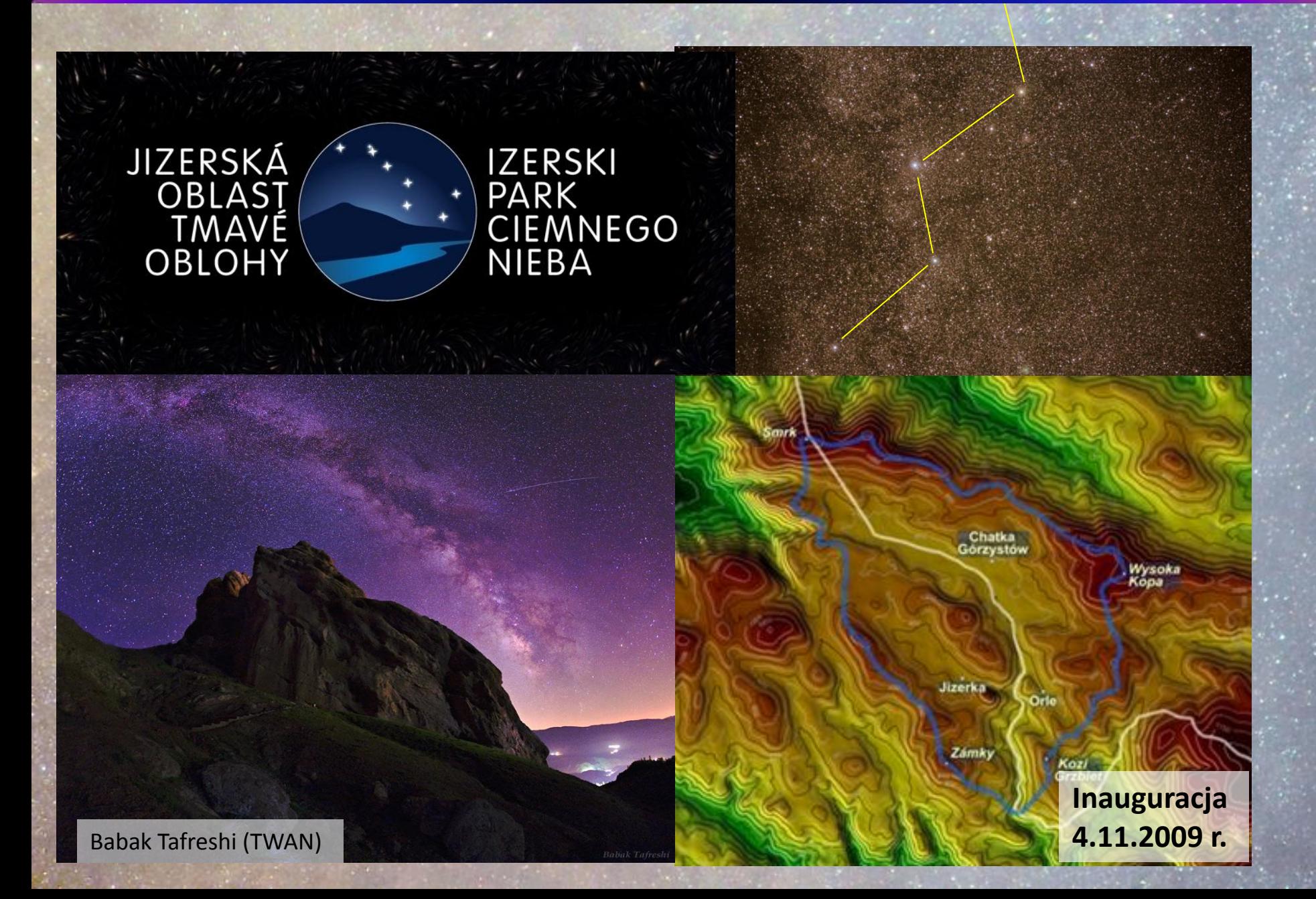

### *Jaskinia Lascaux*

17,000 years ago, the Lascaux painters offered the world a peerless work of art. However, according to a new theory, some of the paintings could also be the representations of the constellations as seen in the sky by our ancestors from the Magdalenian era. Such a hypothesis, confirmed in many others Paleolithic Caves, radically transforms our conception concerning prehistoric Rock Art...

Photos by Stephane Begoin-Pascal Goetgheluck/LightMedicion Text by Pedro Lima

**Chantal Jègues-Wolkiewiez**

### *Jaskinia Lascaux*

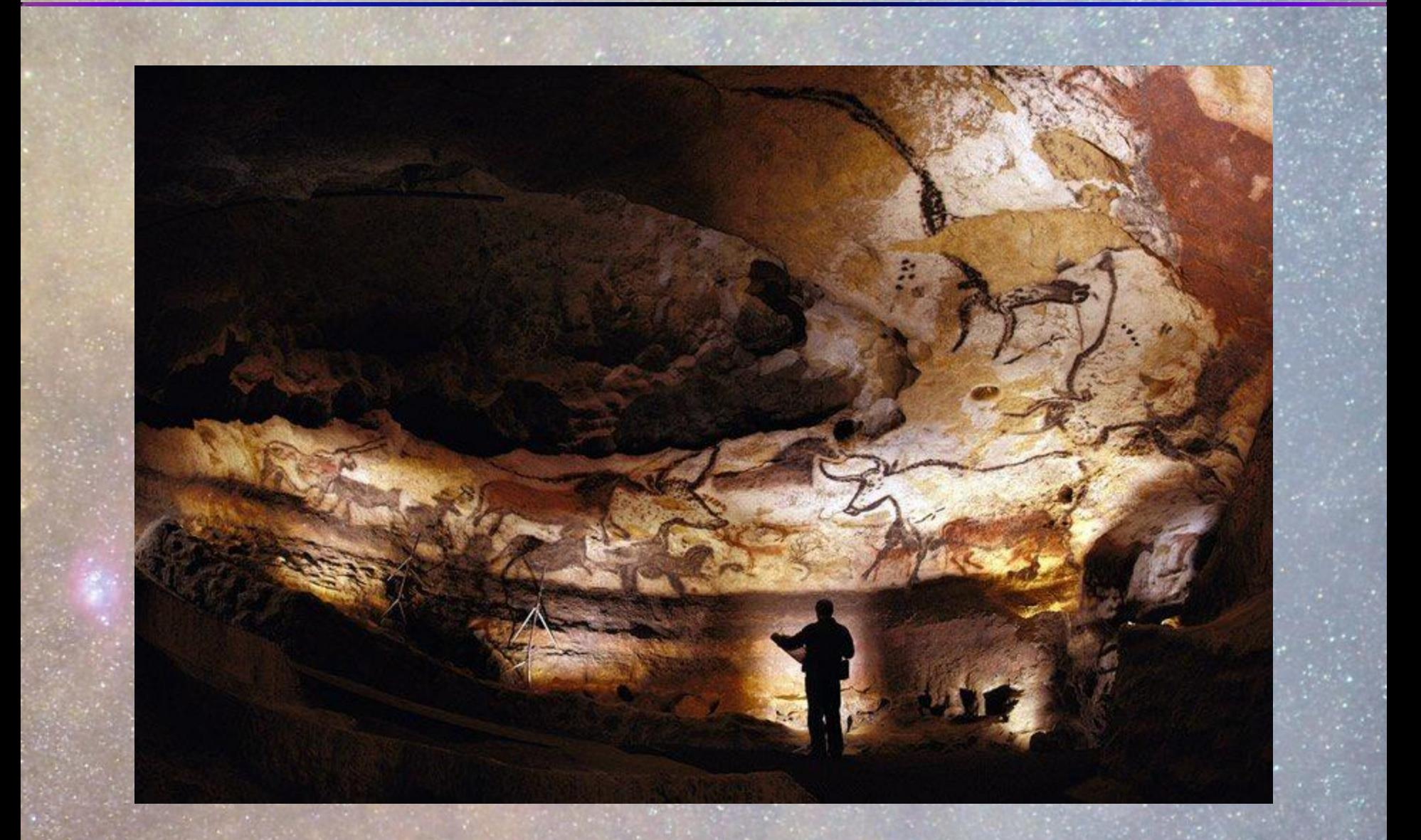

**Lascaux, 15000-13000 p.n.e.**

### *Jaskinia Lascaux*

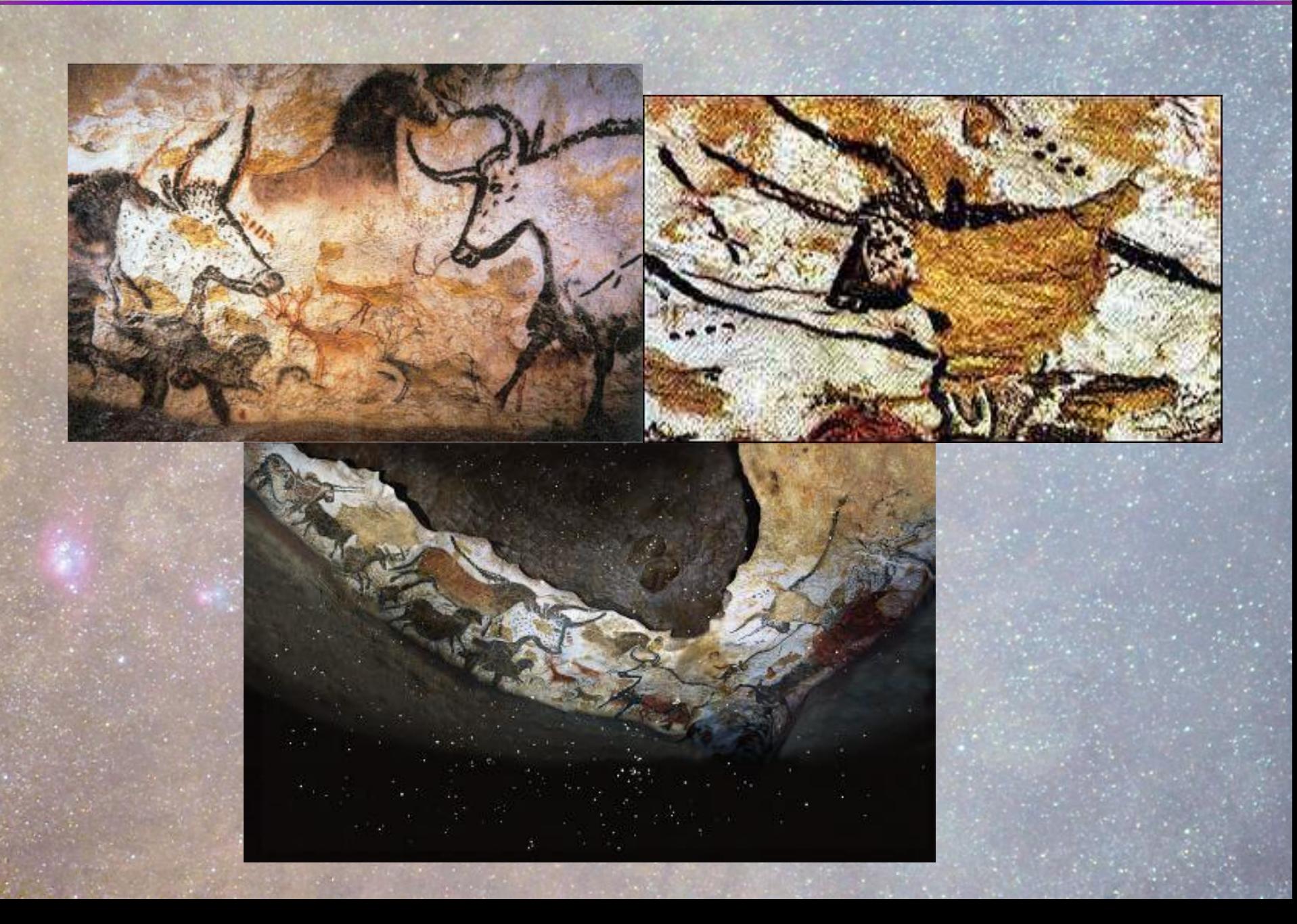

### *XXI w. – astrofotografia dla każdego*

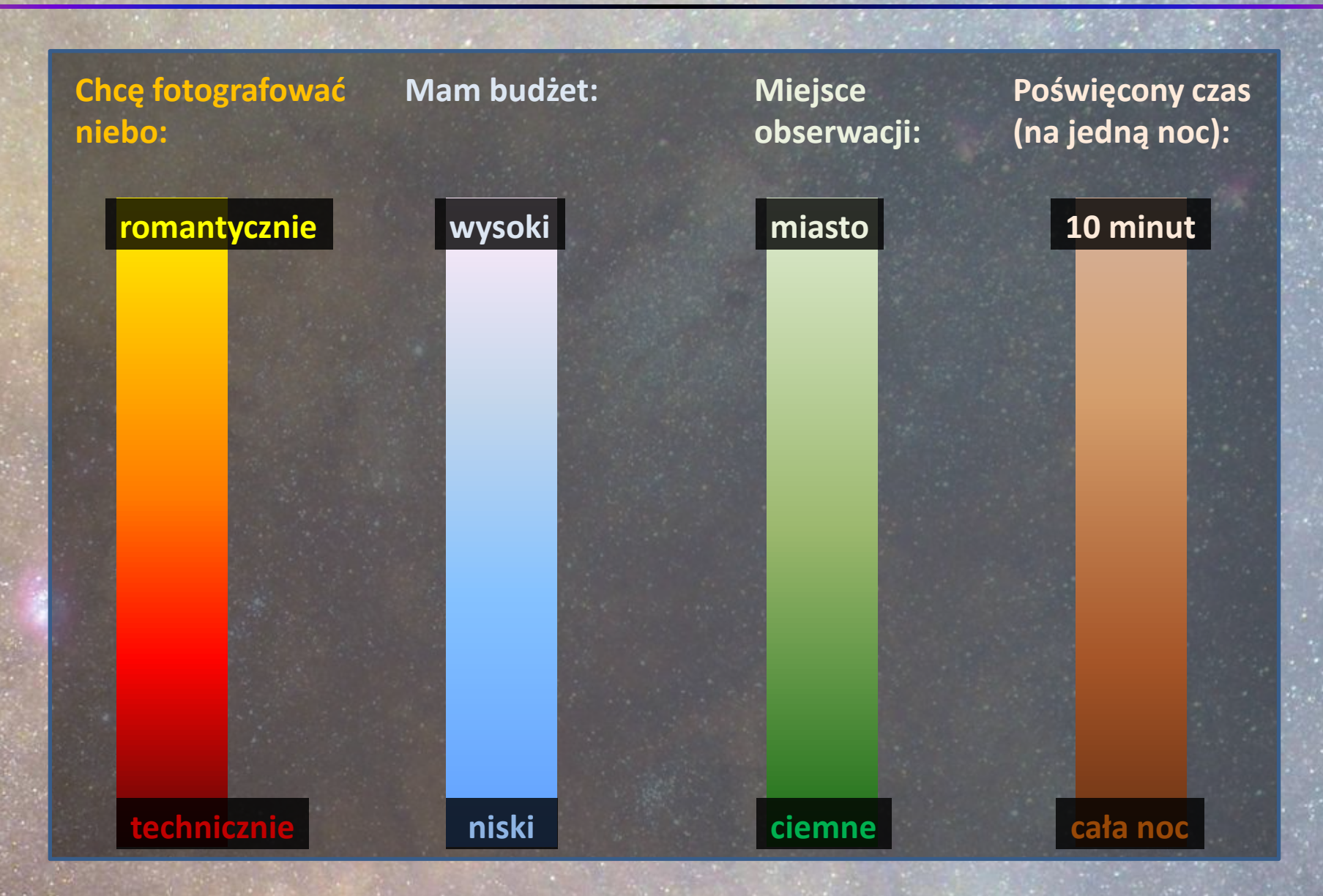

Wystarczy określić swoje ambicje, potrzeby, chęci i zacząć fotografować...

### *Astrofotografia powszechna*

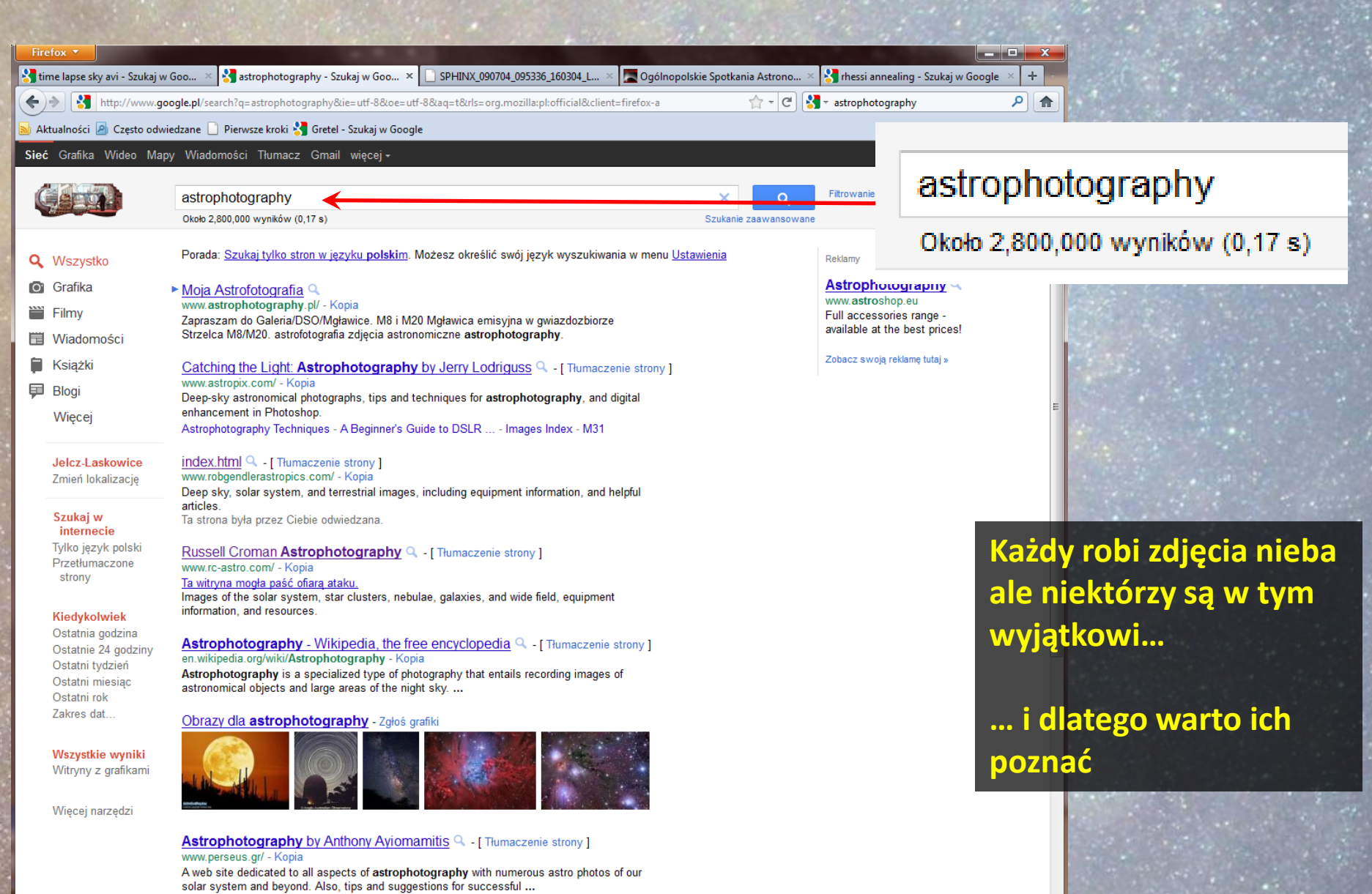

### *Kryteria wyboru*

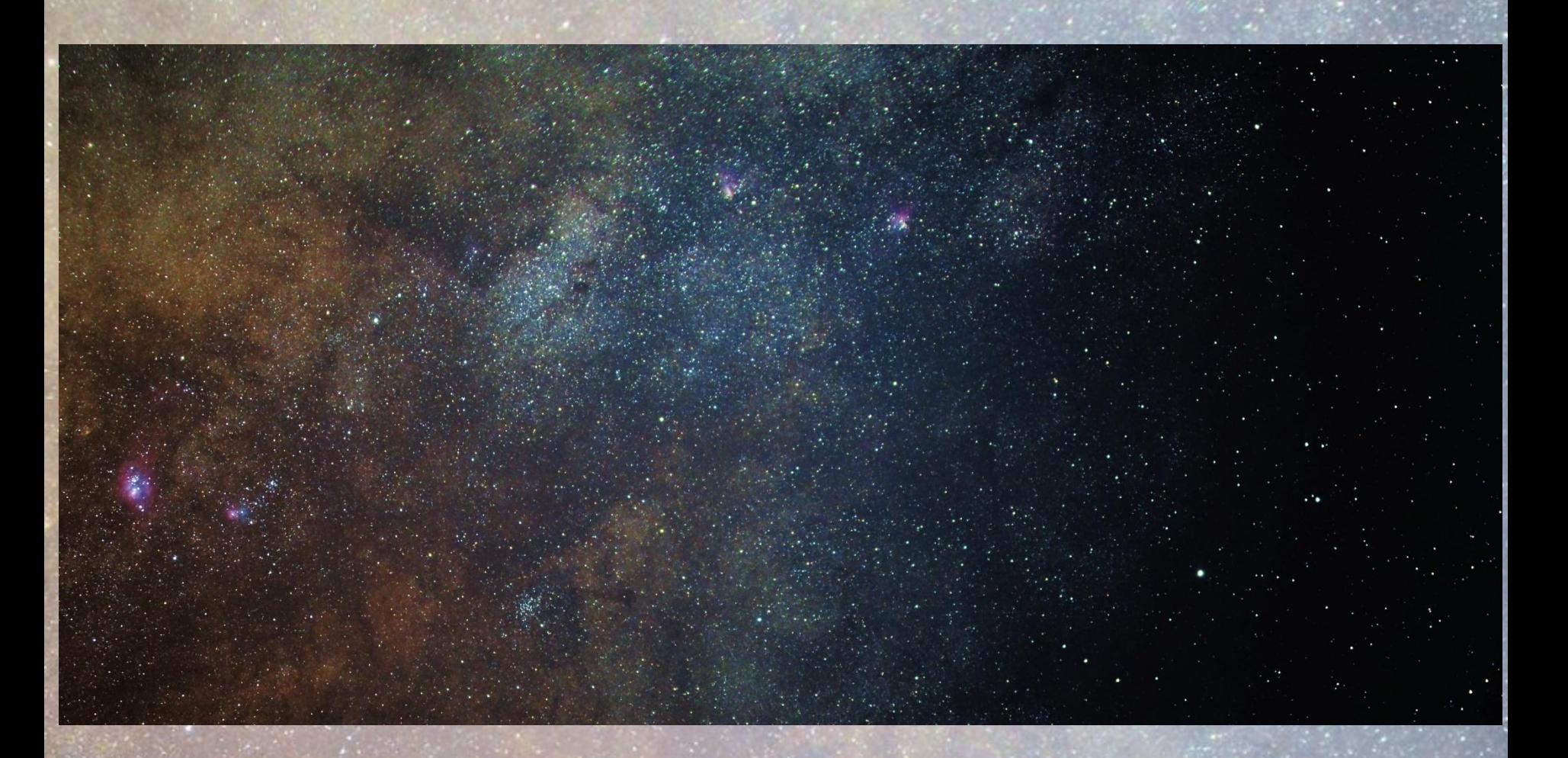

Zdjęcia nieba jest w stanie zrobić każdy (przykład powyżej). Do przeglądu wybrane zostały osoby, które temat "niebo" traktują w sposób wyjątkowy i potrafią stworzyć piękne obrazy

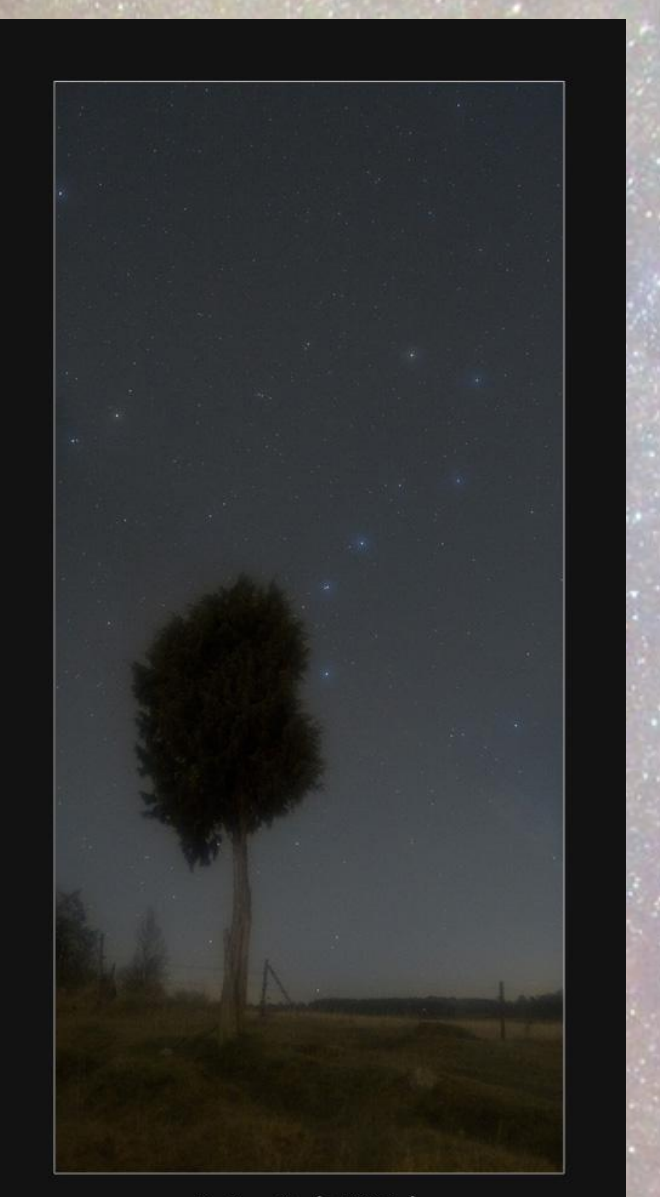

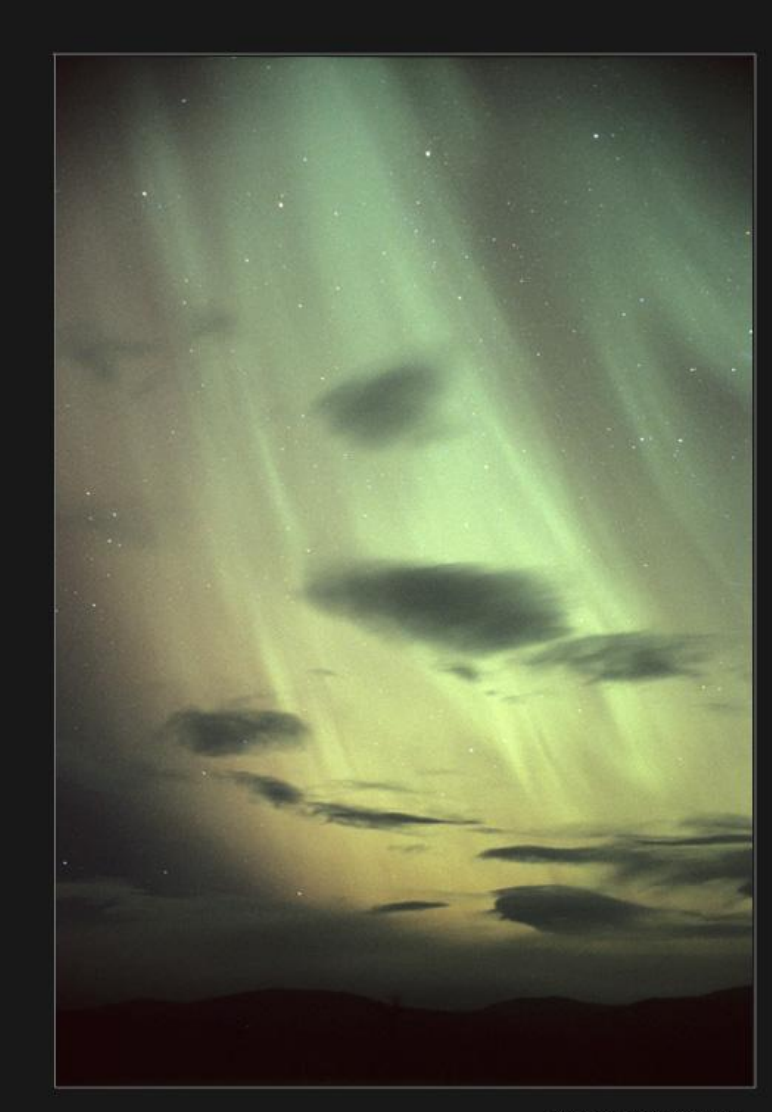

Aurora Darealis by P-M Hedin

Big Dipper Tree by P-M Heden

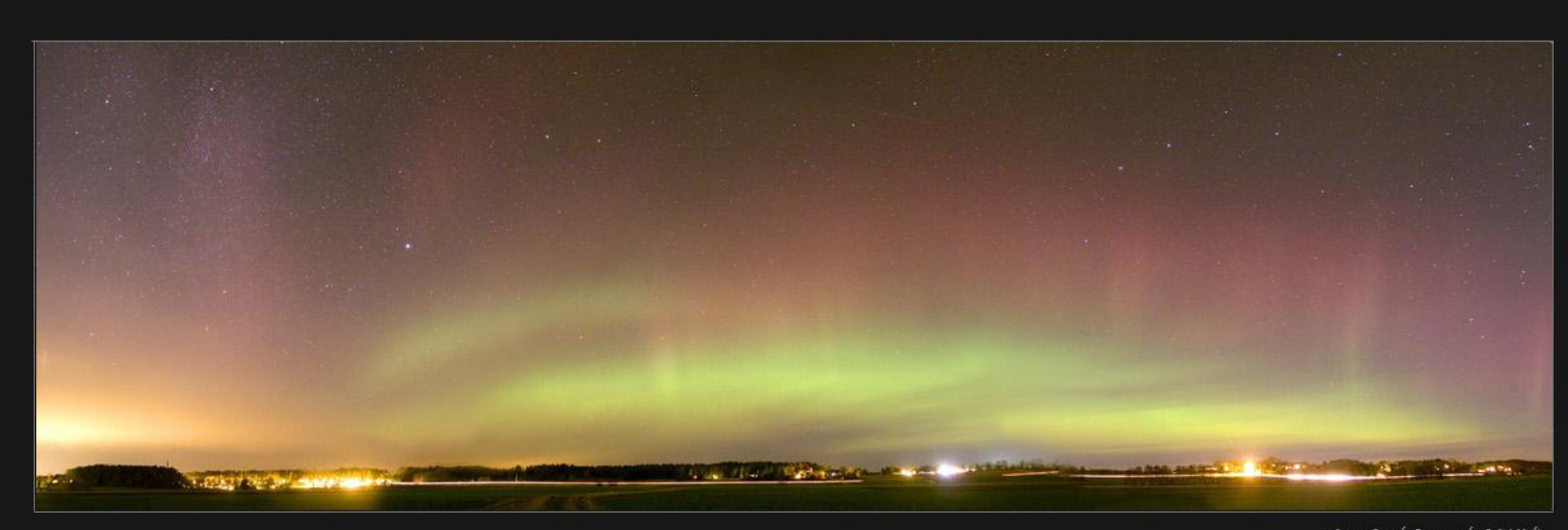

Aurora Roreali: Panorama ku P-X Hedên

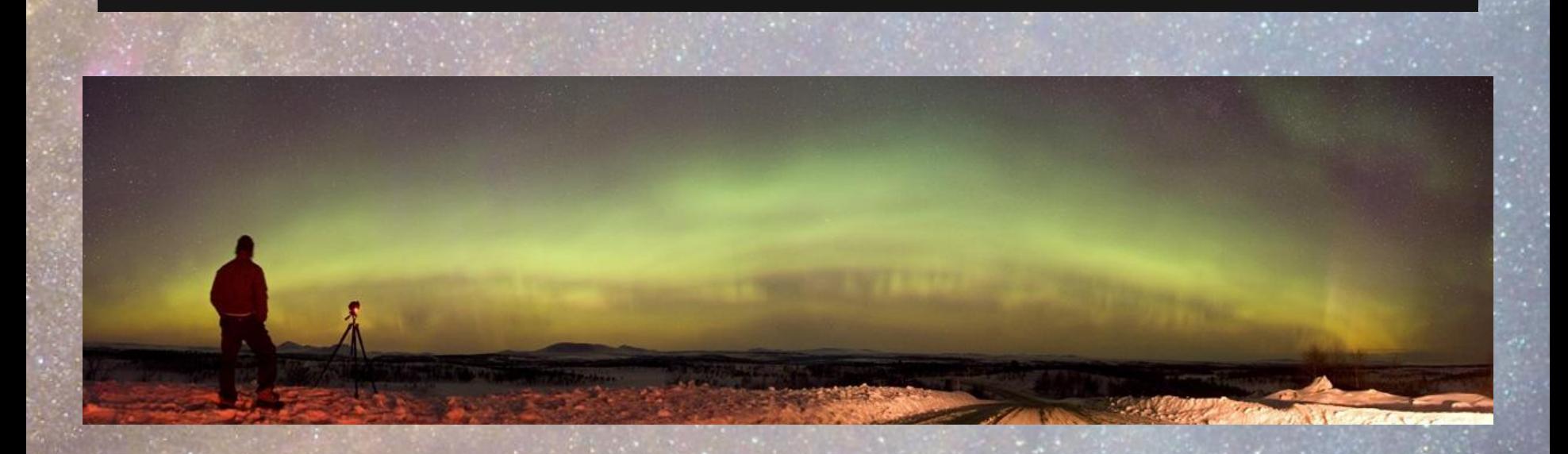

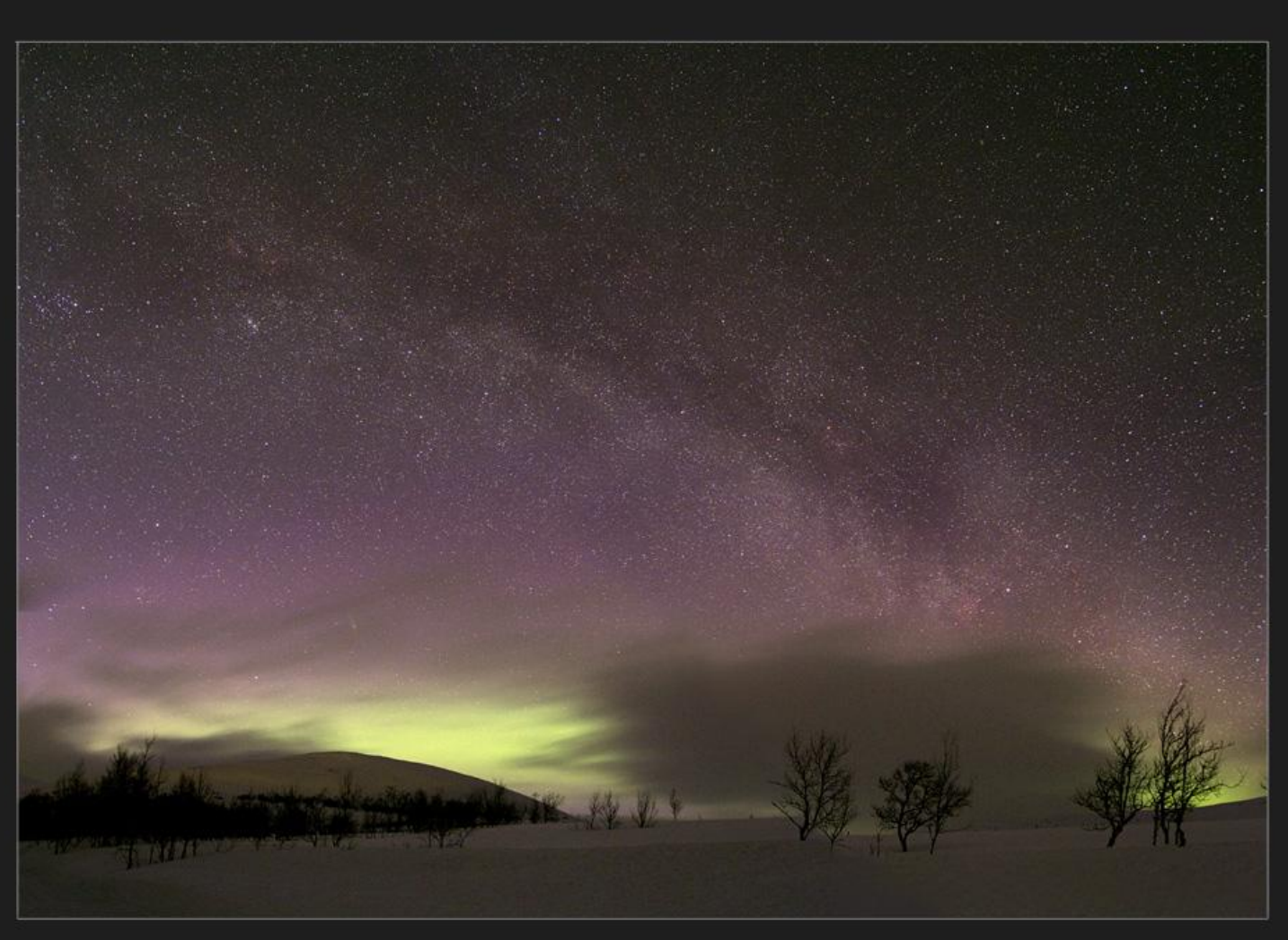

### MILKY WAY & NORTHERN LIGHTS by P-M Hedén Tänndalen Sweden

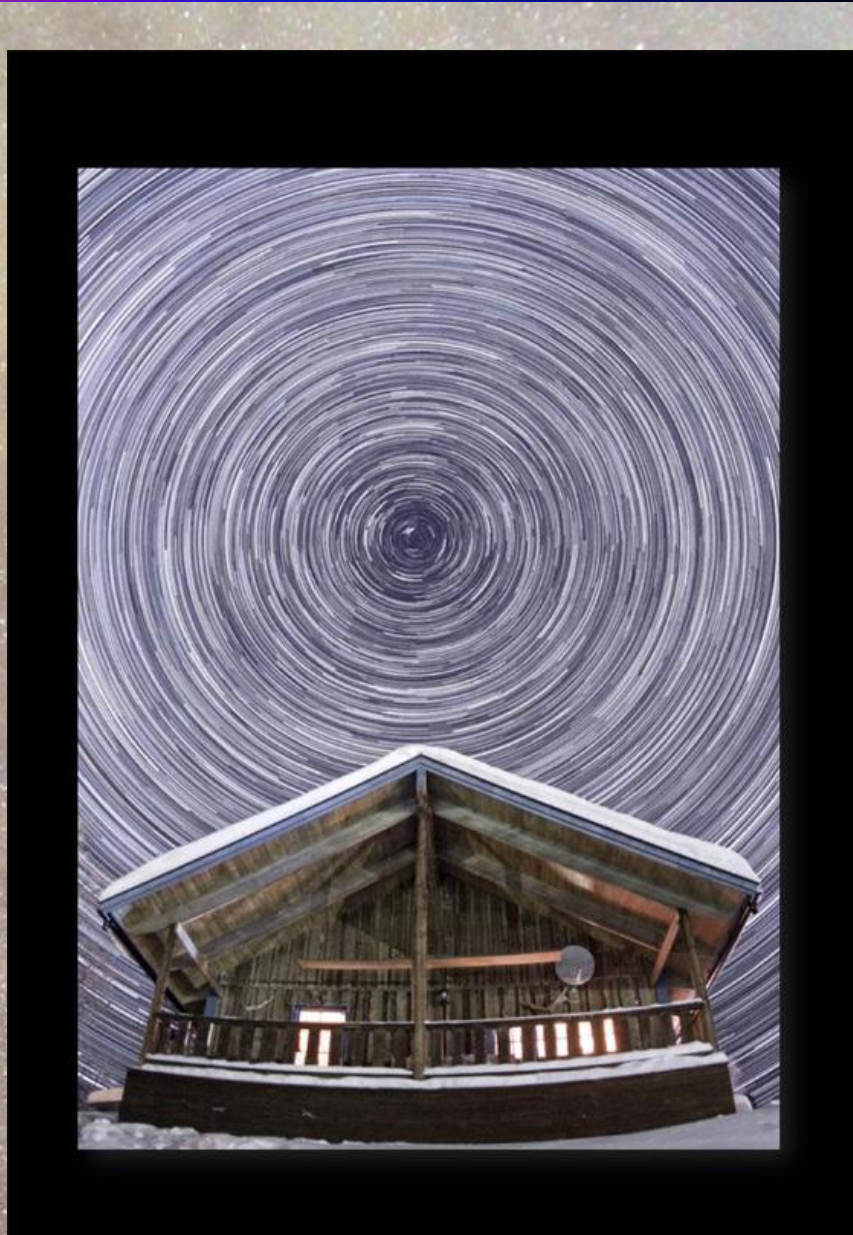

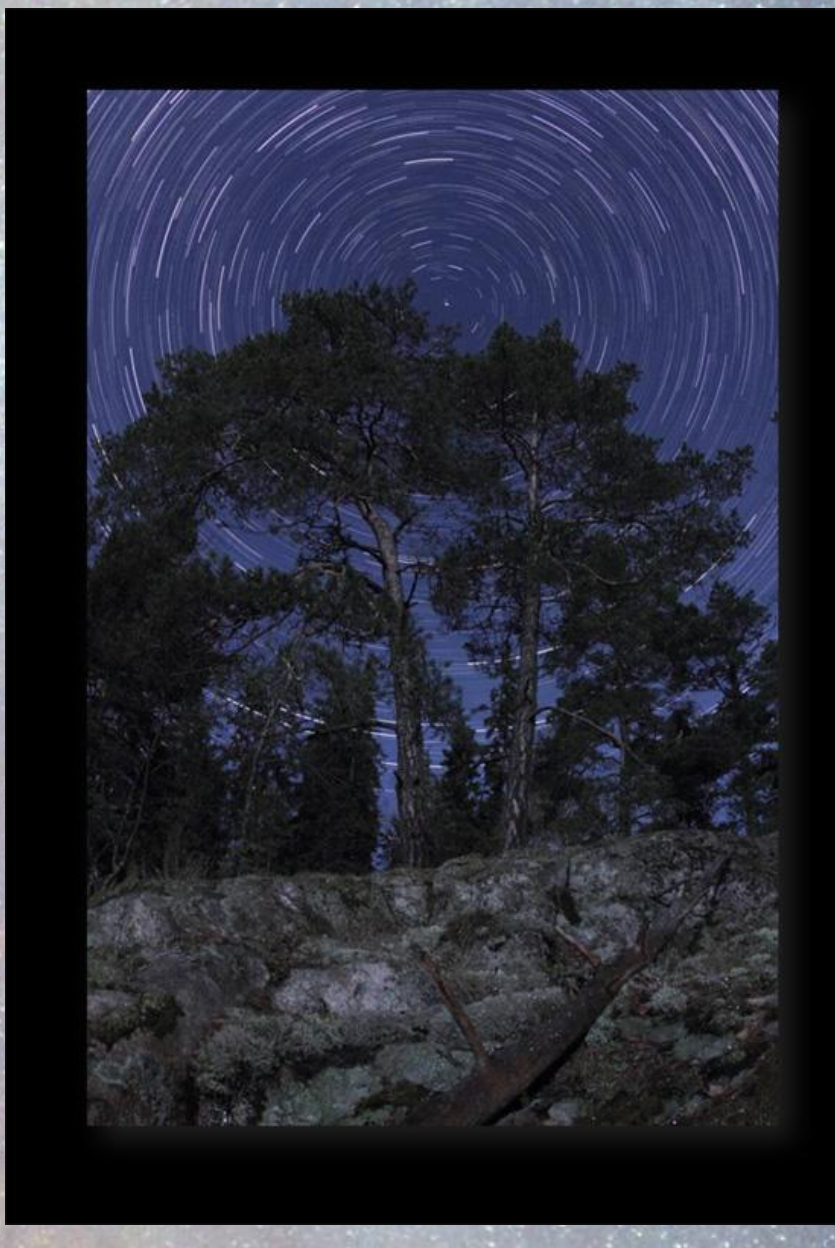

### *Arne Danielsen* (astrophile.net)

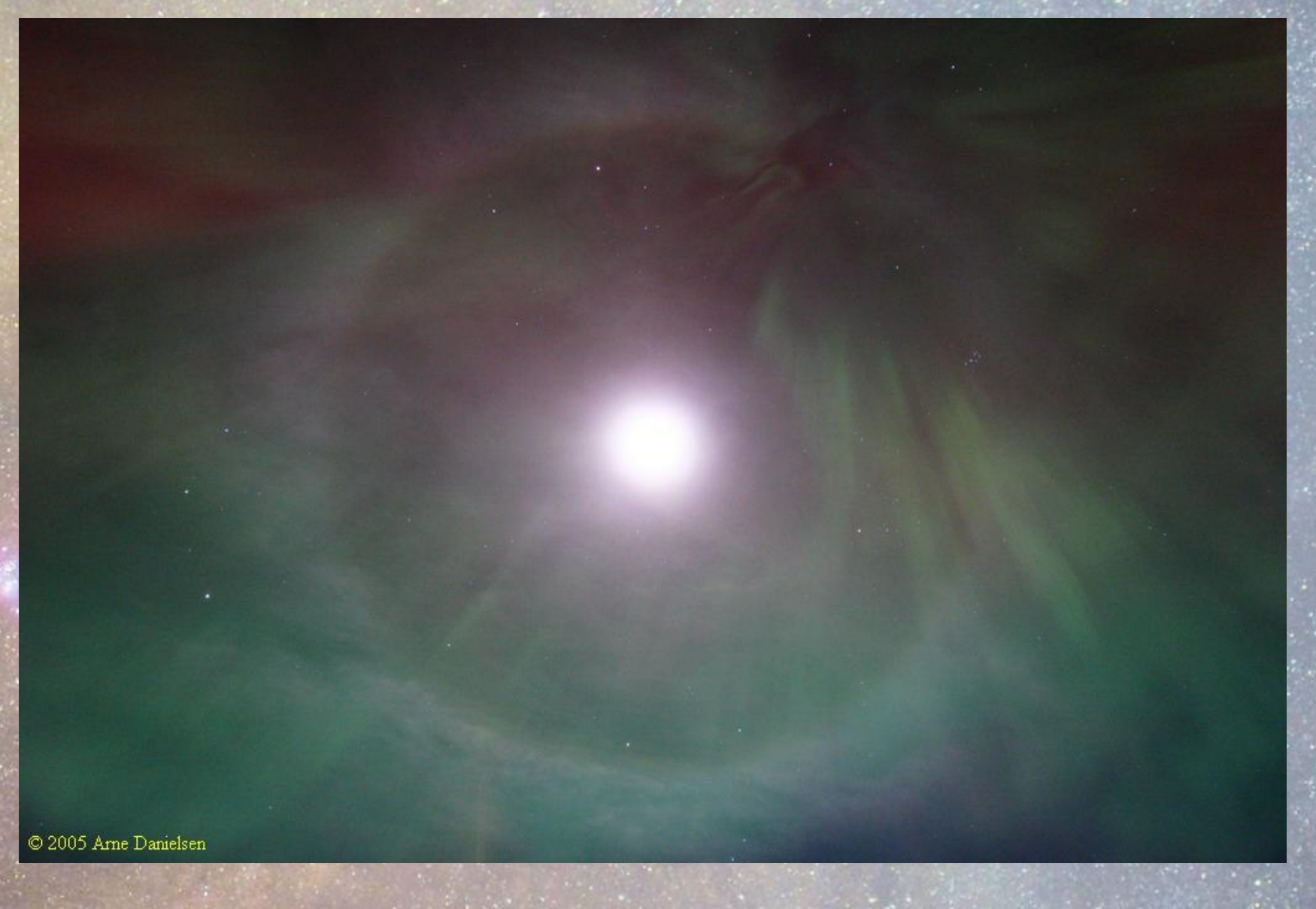

## *Arne Danielsen* (astrophile.net)

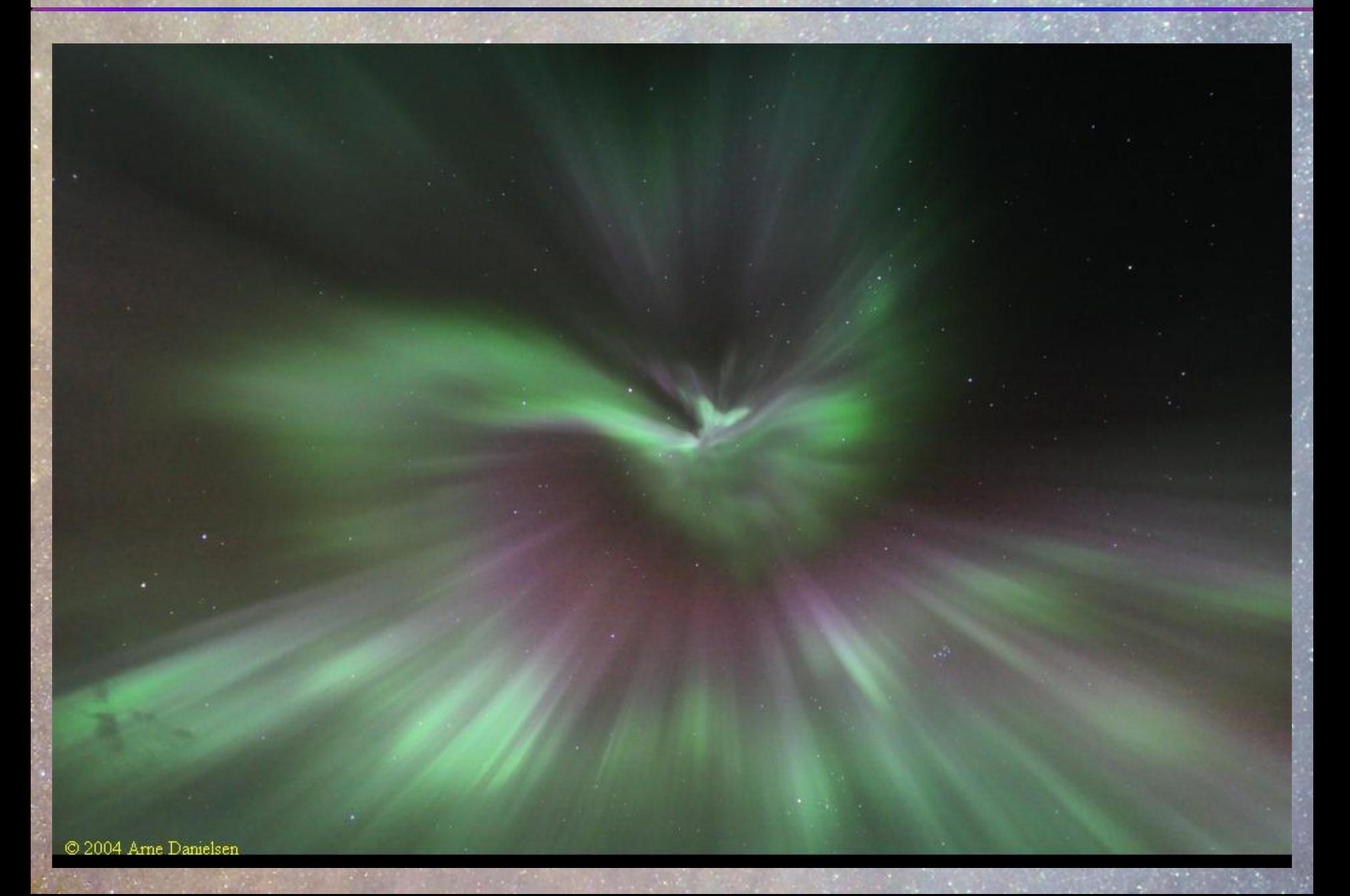

### *Arne Danielsen* (astrophile.net)

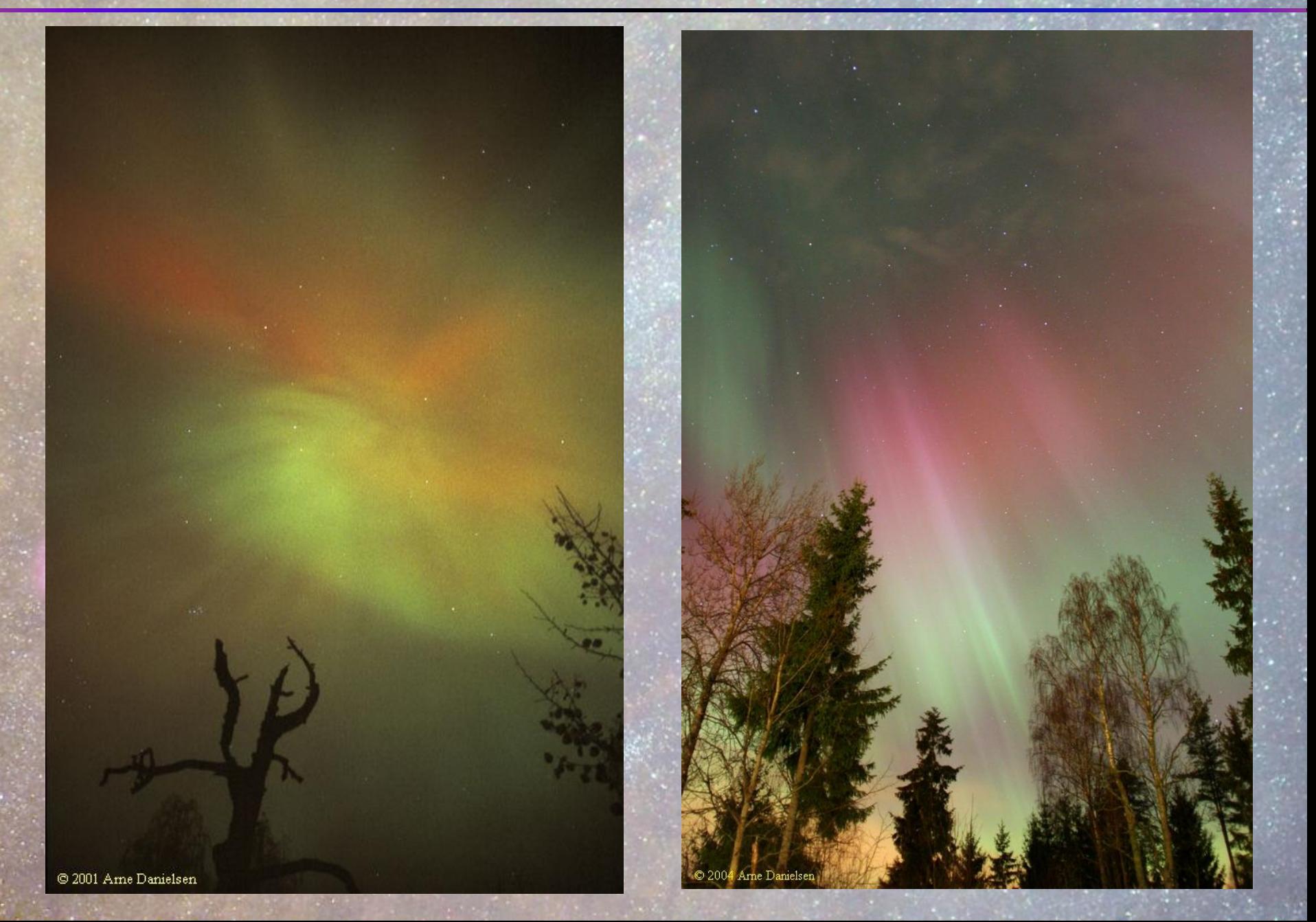

### *Gwiazdozbiory*

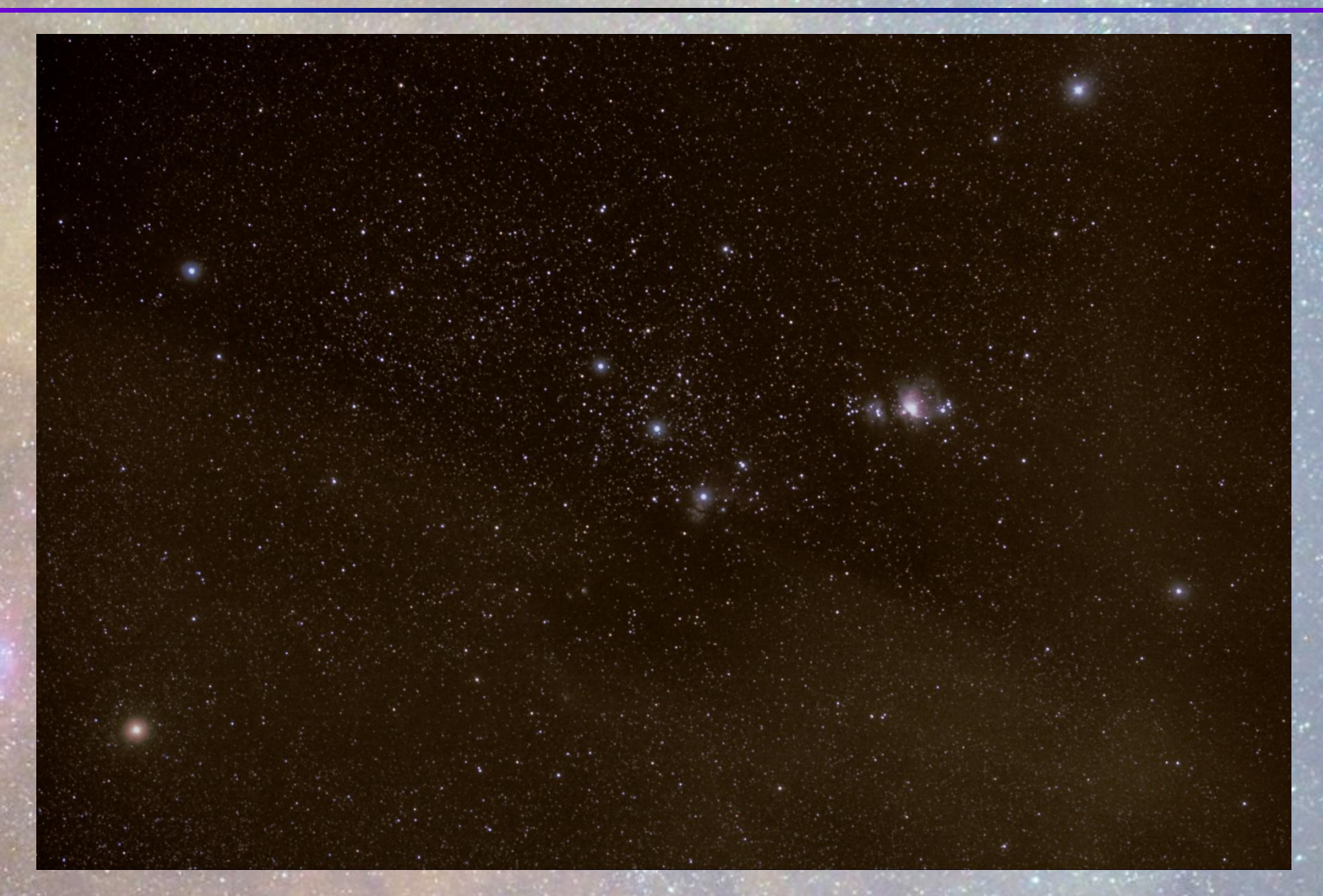

Są bardzo wdzięcznym tematem. Szczególnie upodobanym przez osoby fotografujące aparatami analogowymi.

### **Bill i Sally Fletcher (www.scienceandart.com)**

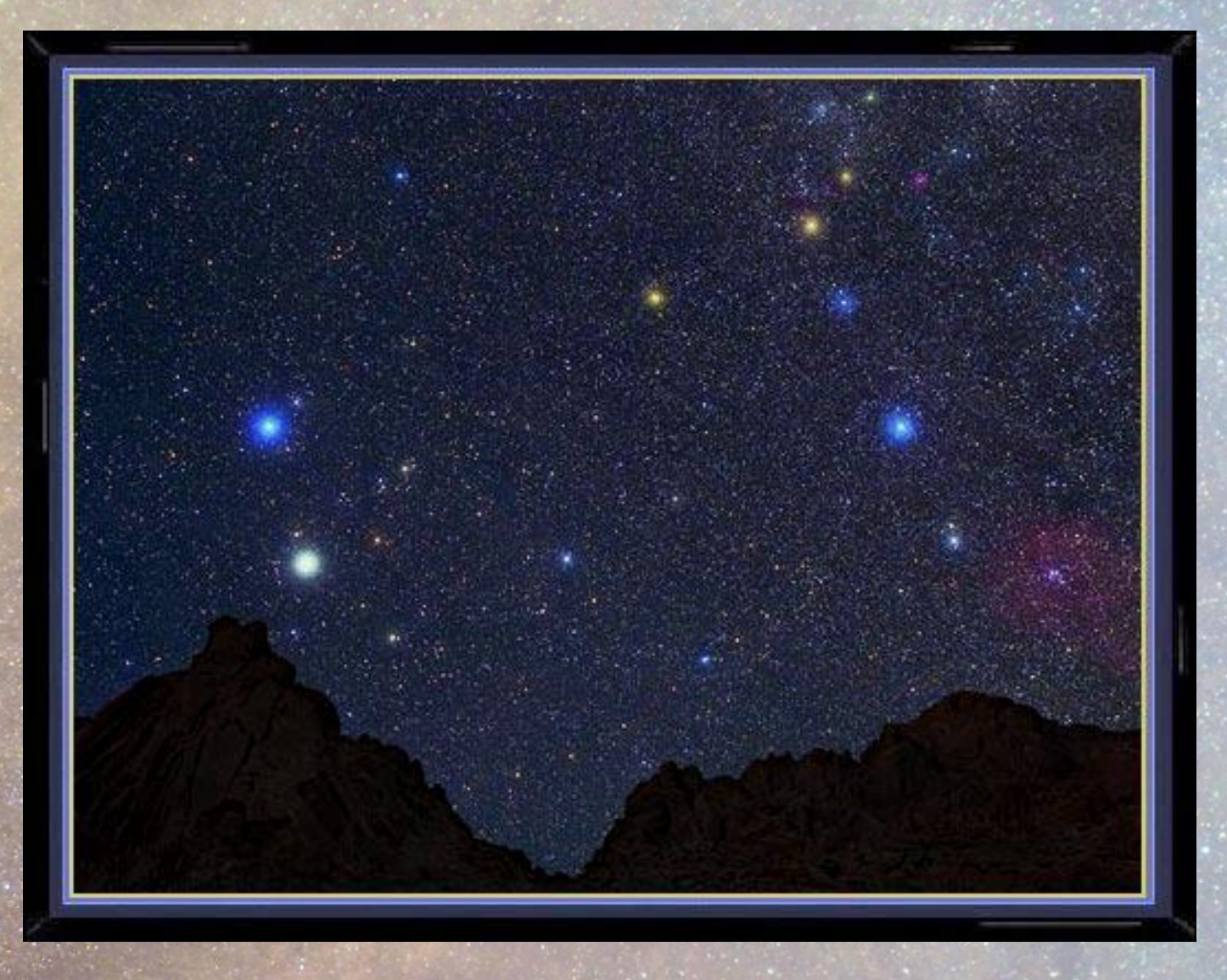

**Bliźnięta Film Kodak Pro 400 PPF negatyw 6 x 7 cm obiektyw 90mm złożenie 2 negatywów**

### **Bill i Sally Fletcher (www.scienceandart.com)**

**Skorpion**

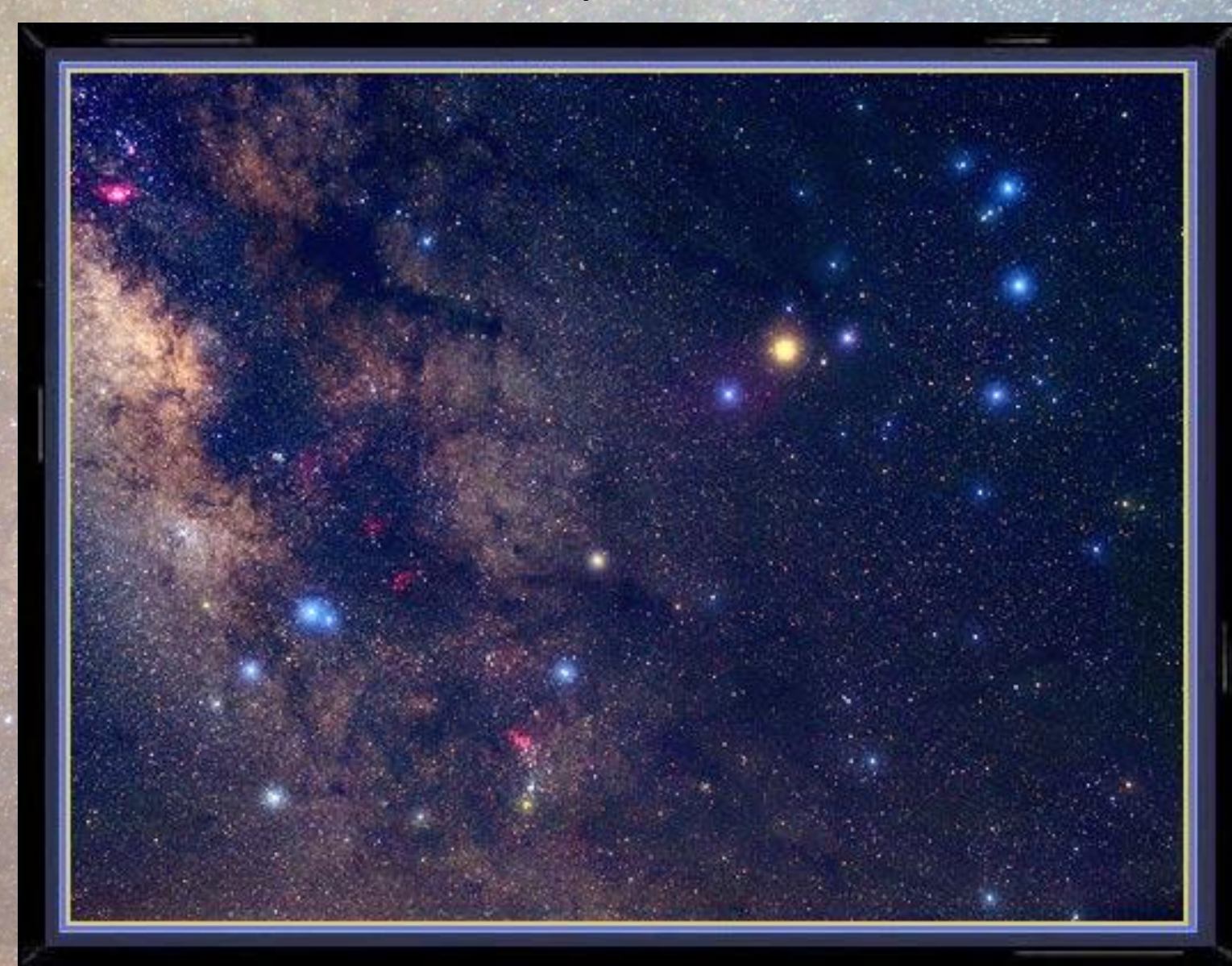

### **Bill i Sally Fletcher (www.scienceandart.com)**

**Orion**

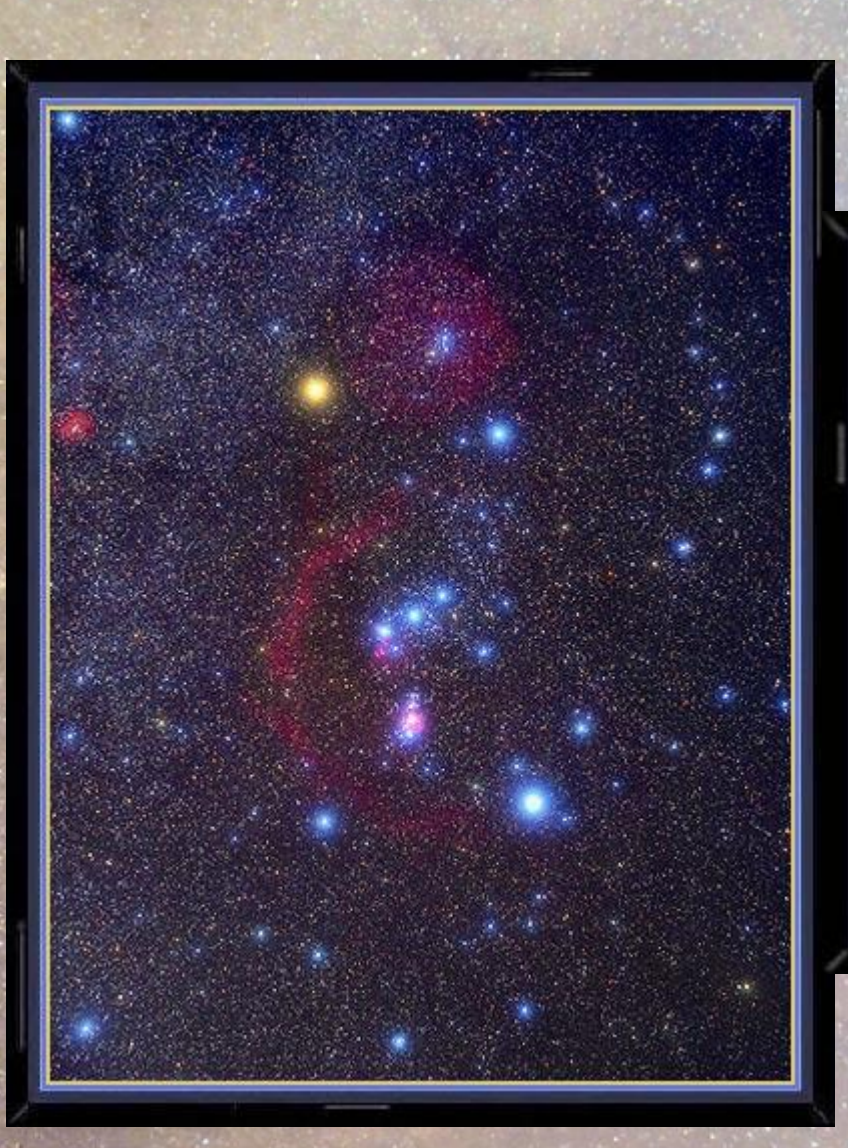

# **Andromeda**

### *Łączenie zdjęd (stacking)*

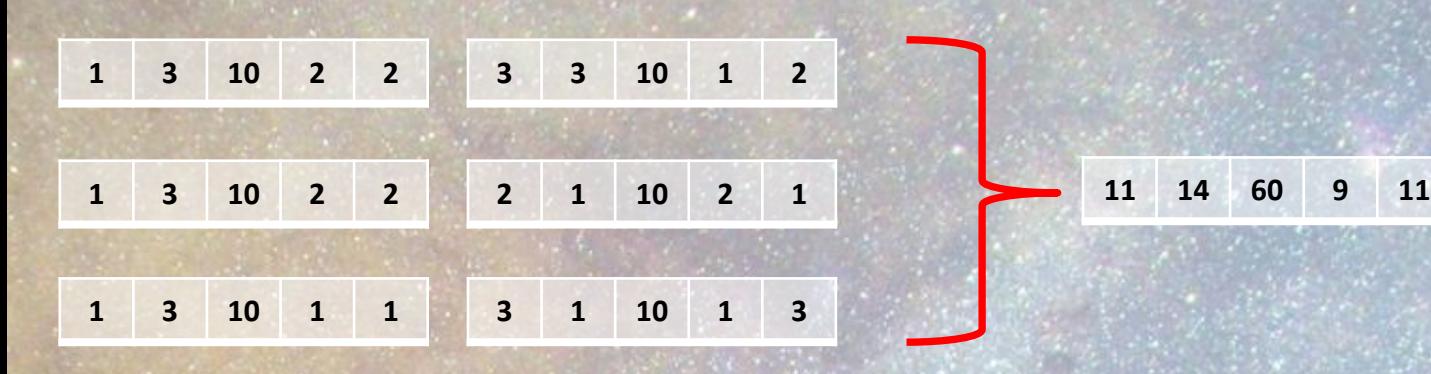

**Przykład: Złożenie 6 "klatek". Stosunek sygnału do szumu został poprawiony z wartości 3.3 do 4.3**

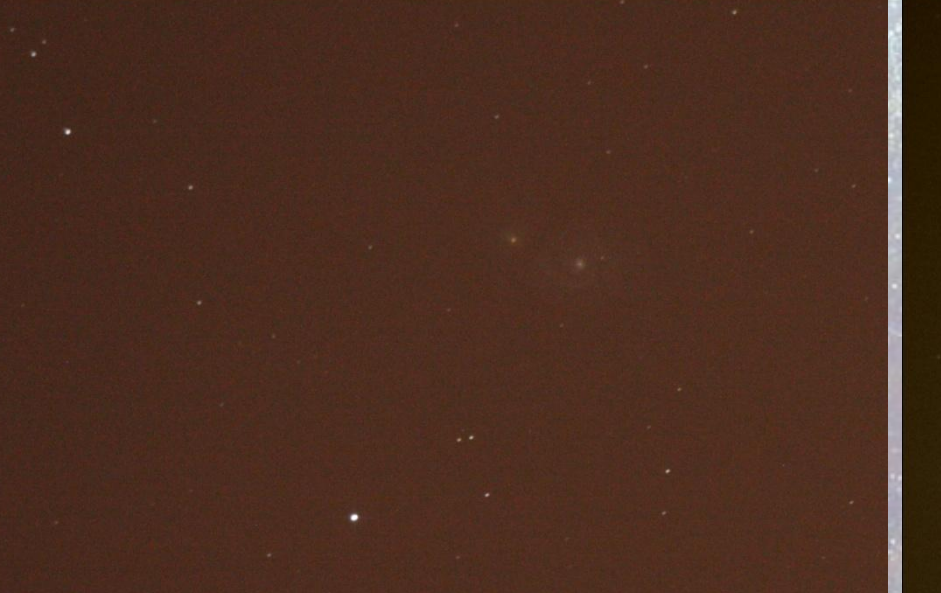

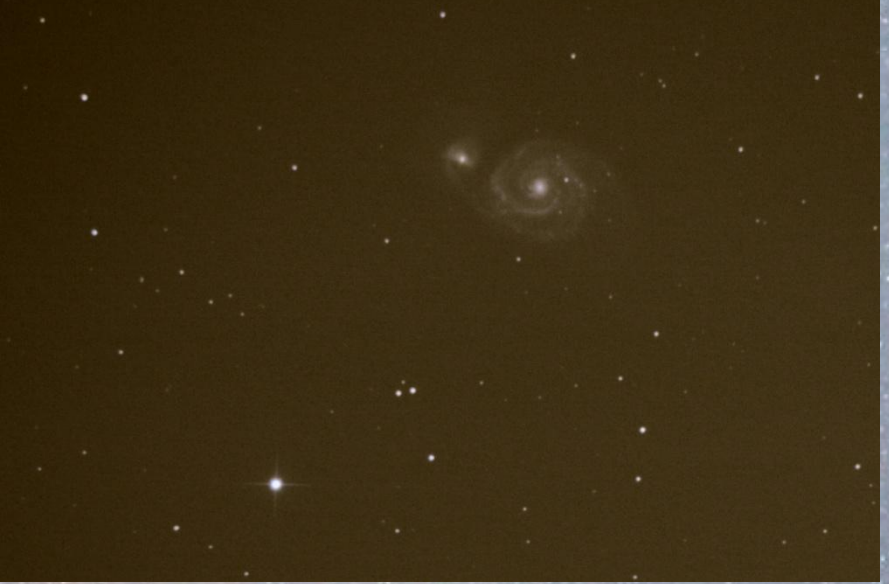

### **pojedyncza klatka, ekspozycja 30s złożenie 20-tu klatek**

Cyfrowy zapis ułatwia maksymalnie składanie zdjęć, tworzenie mozajek. Dzięki fotografii cyfrowej możliwe stało się amatorskie fotografowanie nieba z niewiarygodną jakością, która nie była dostępna wcześniej

### *Miloslav Druckmüller* (www.zam.fme.vutbr.cz/~druck)

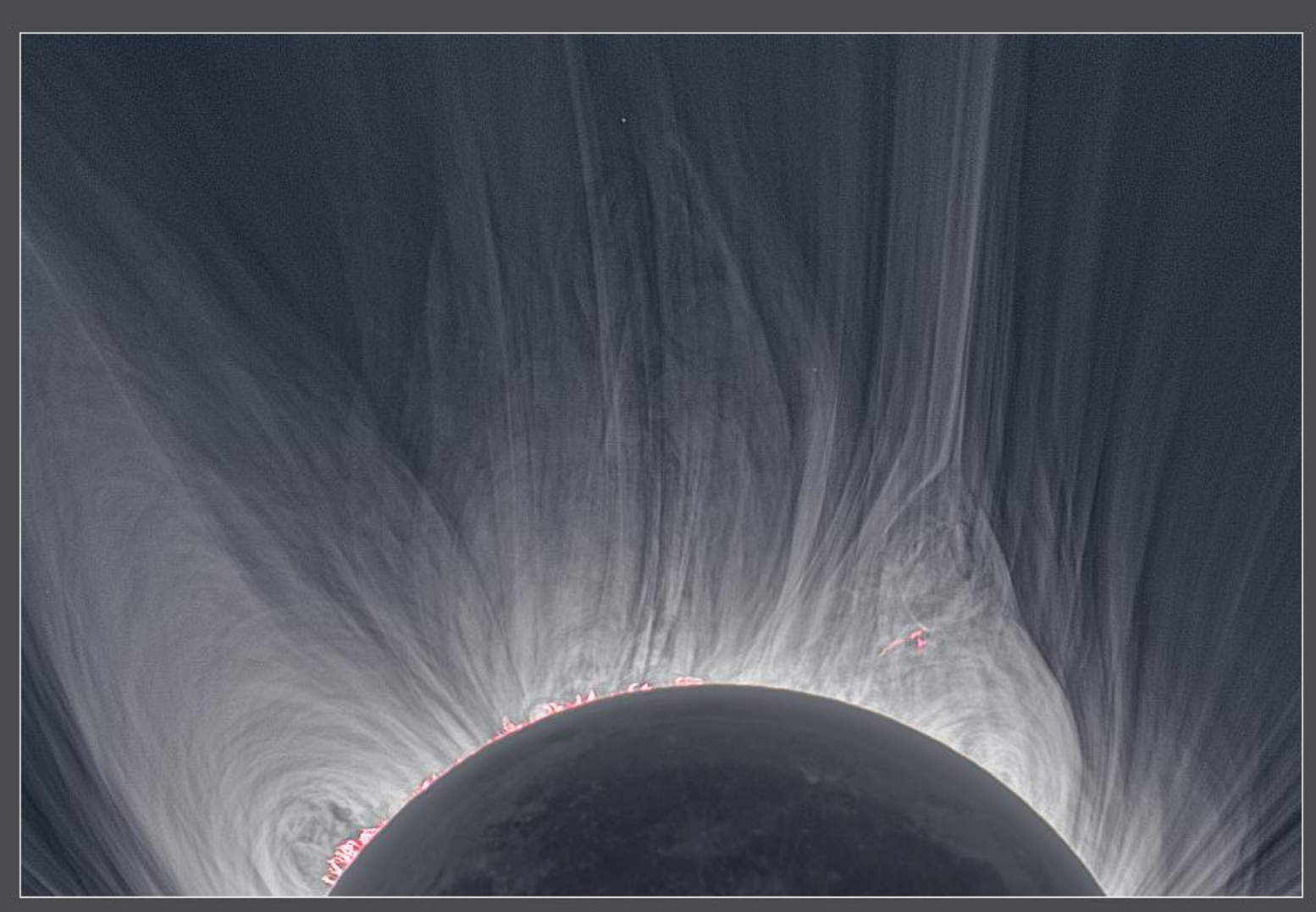

Total Solar Eclipse 2008

© 2008 Miloslav Druckmüller, Peter Aniol, Martin Dietzel, Vojtech Rušin

### *Miloslav Druckmüller* (www.zam.fme.vutbr.cz/~druck)

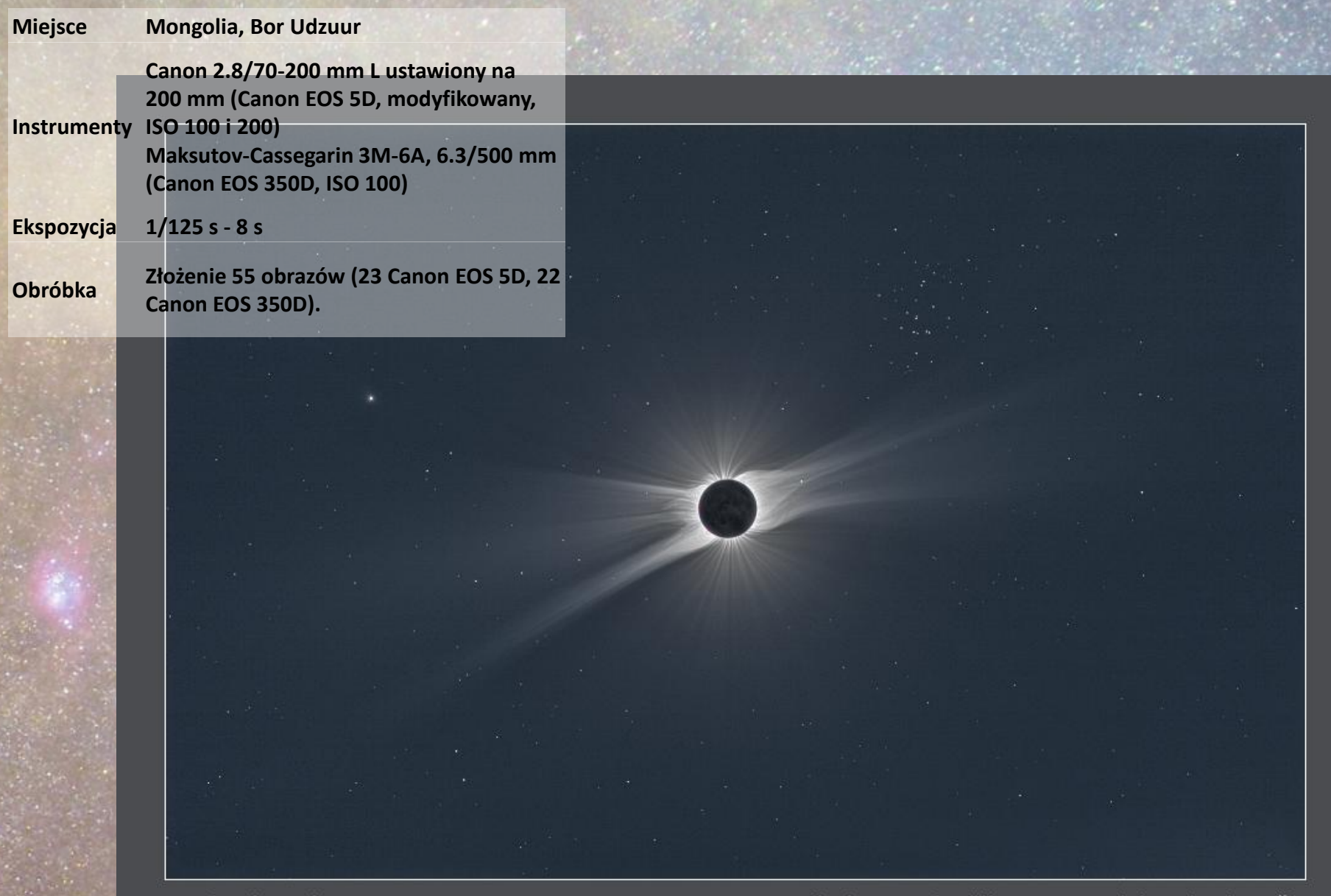

Total Solar Eclipse 2008

© 2008 Miloslav Druckmüller, Peter Aniol, Vojtech Rušin

### *Miloslav Druckmüller* (www.zam.fme.vutbr.cz/~druck)

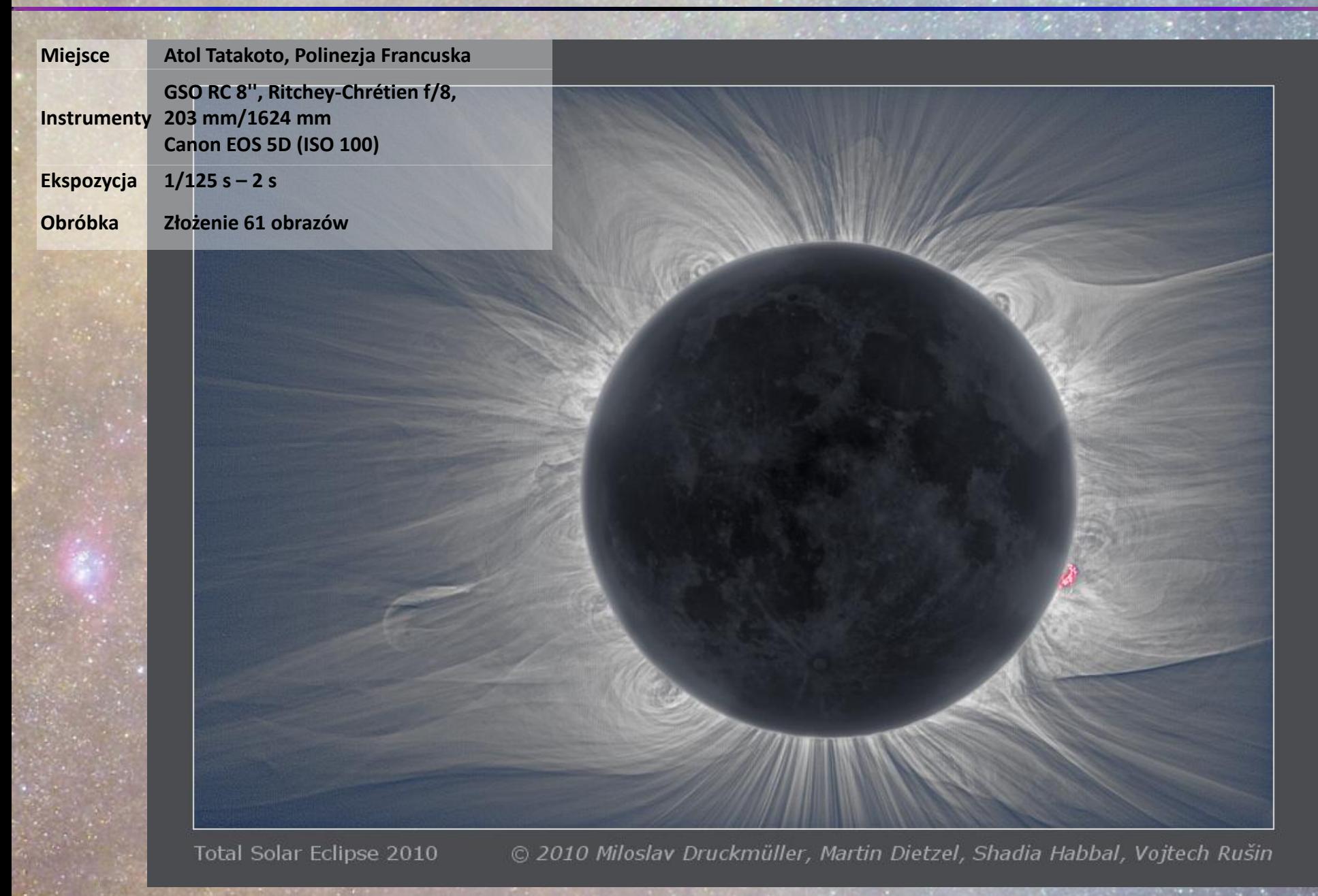

### *David Malin* (www.davidmalin.com)

Składanie zdjęć wsparte teleskopem o rozmiarach kilku metrów…

© Australian Astronomical Observatory

**Antares (barwa naturalna)**

© Australian Astronomical Observatory

**Mgławica Veil**

### *Barwy gwiazd*

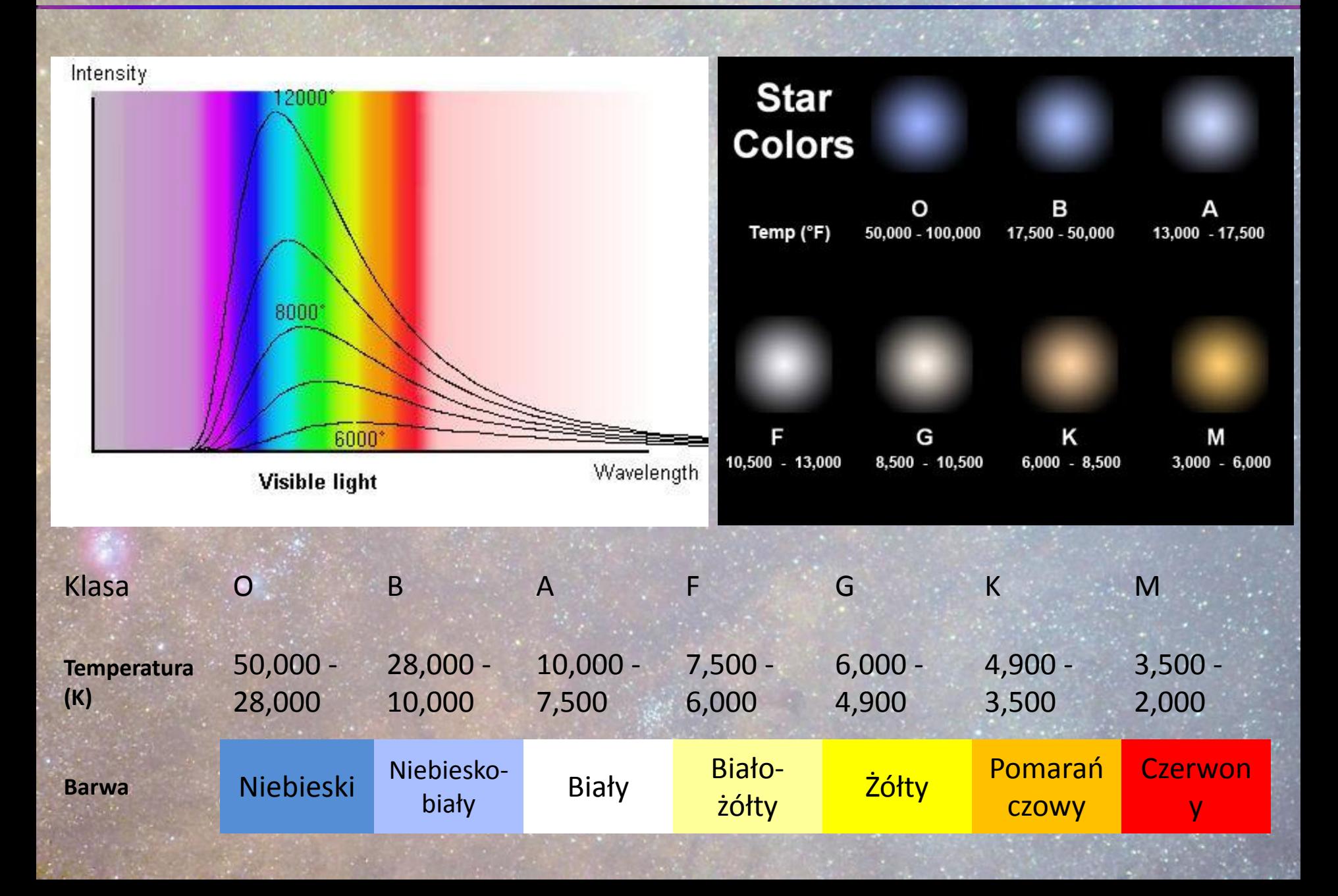

### *Tony Hallas* (www.astrophoto.com)

Canon 5 D (modyfikowany) obiektyw: 24-105 mm f/4 L Droga Mleczna: 24 mm f/4 Krajobraz 50mm f/8 Mozaika 24 klatek

### *Tony Hallas* (www.astrophoto.com)

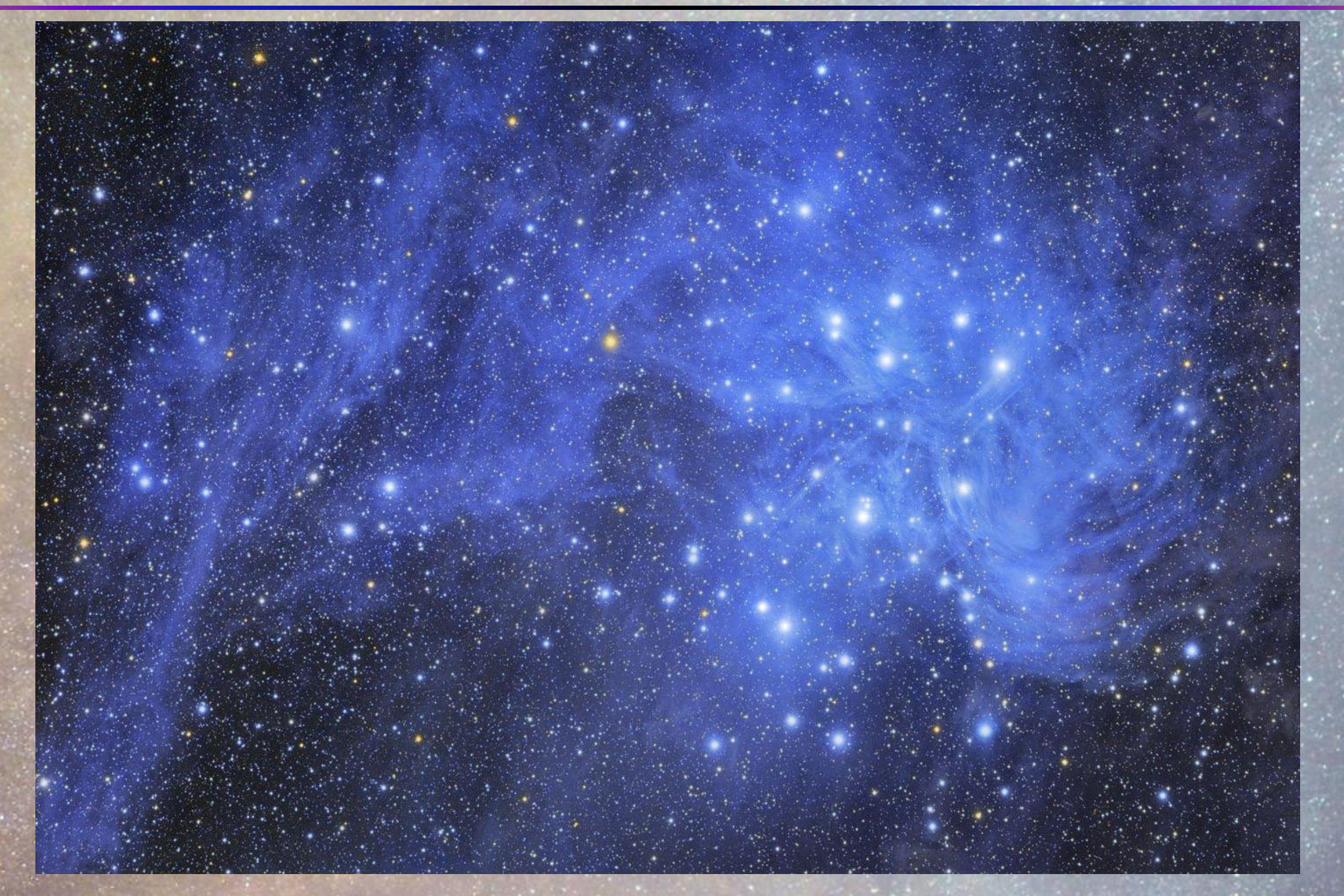

15 godzin ekspozycji O Russell Croman Własne obserwatorium zdalnie sterowane

### *Widmo promieniowania elektromagnetycznego*

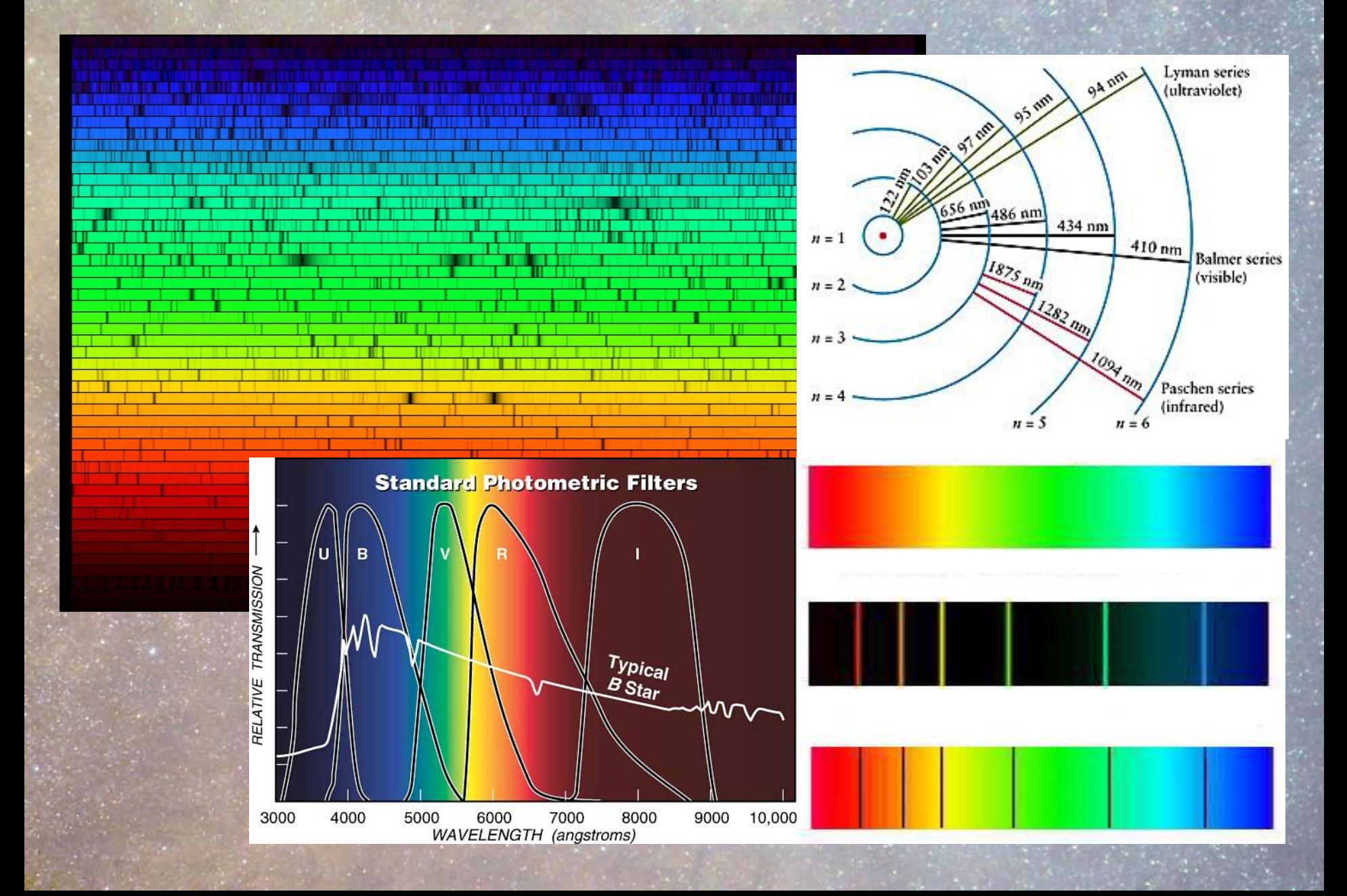

### *Powstawanie obserwowanego widma*

Obiekt promieniujący jak ciało doskonale czarne

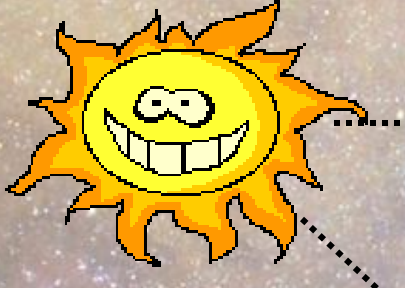

Obłok materii

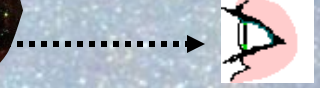

Obserwator widzi widmo absorpcyjne

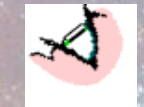

Obserwator widzi widmo ciągłe XX Obserwator widzi widmo emisyjne

## *Co nam dają filtry?*

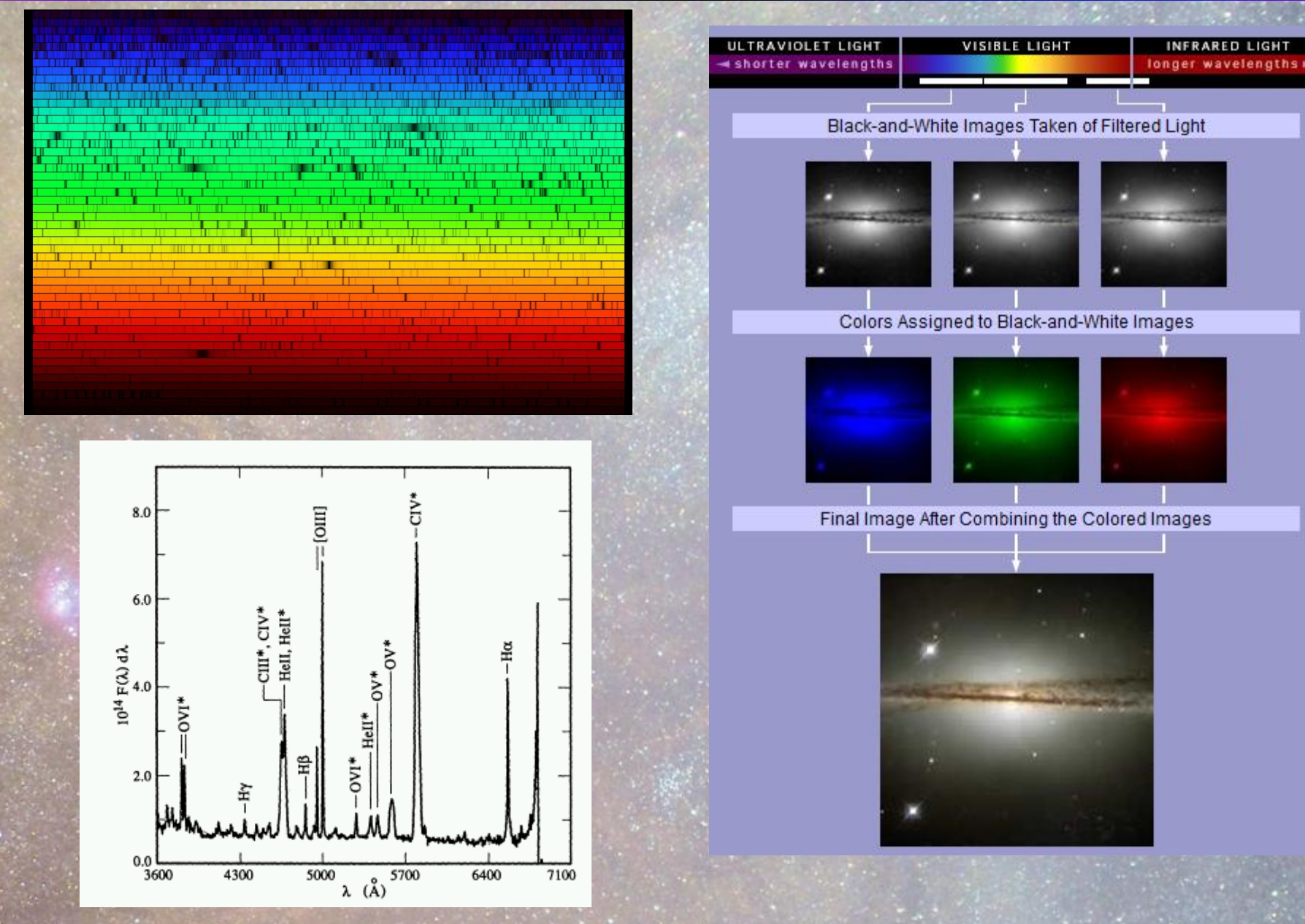

**Widmo mgławicy planetarnej NGC 1501**

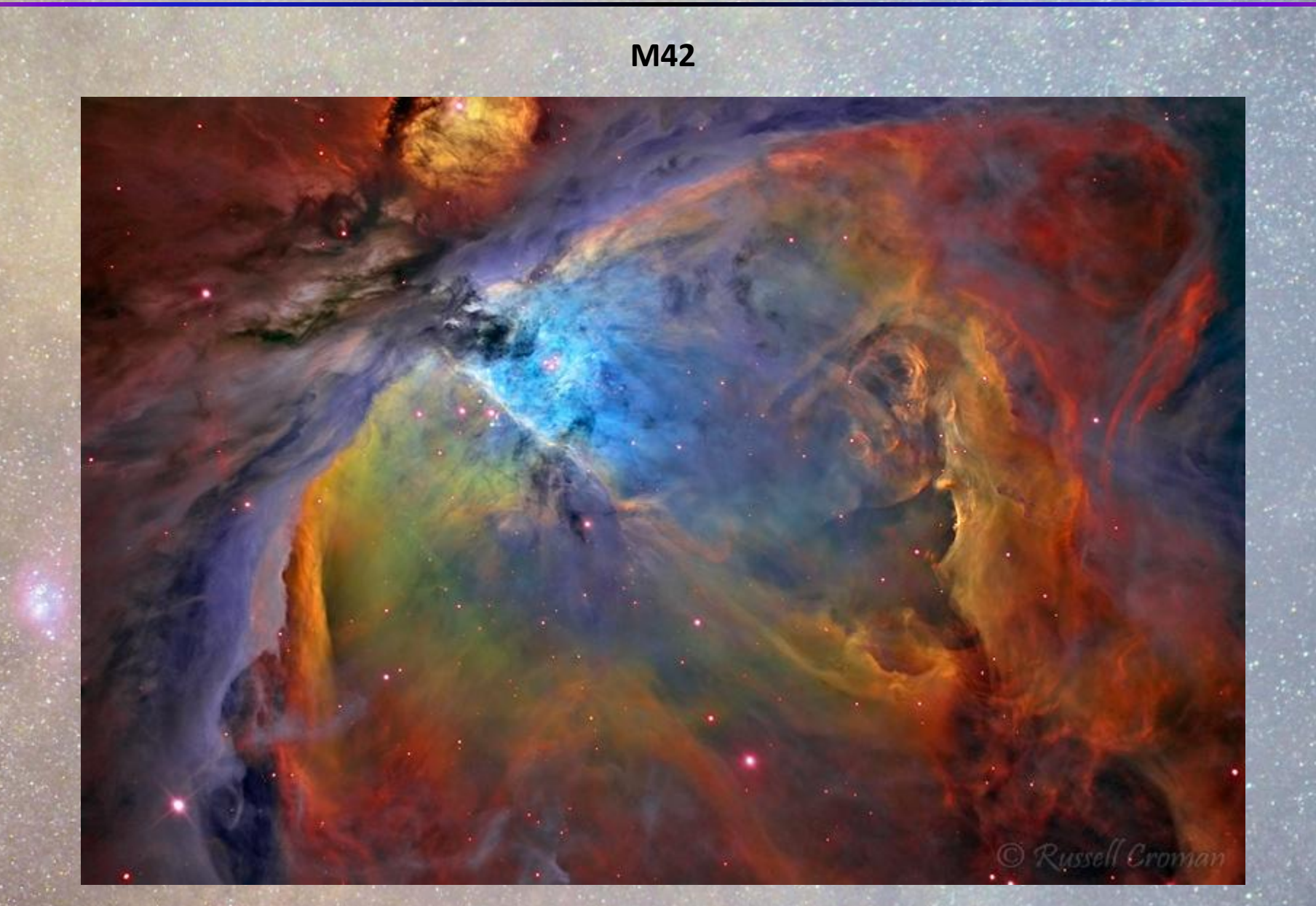

S-II (czerwony): 2 godziny,H-alpha (zielony): 3.5 godziny, O-III (niebieski): 2 godziny

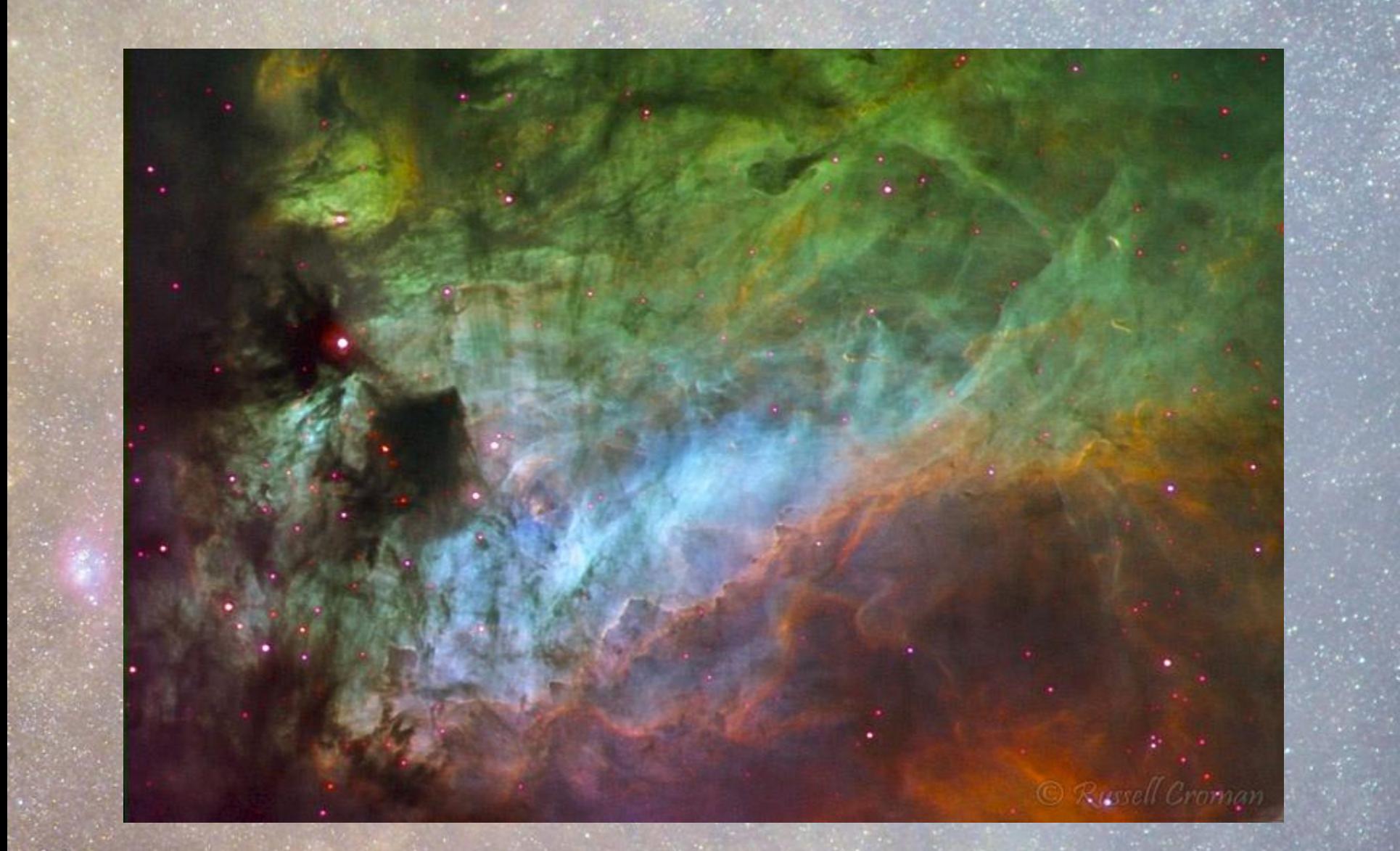

**Mgławica Łabędzia**

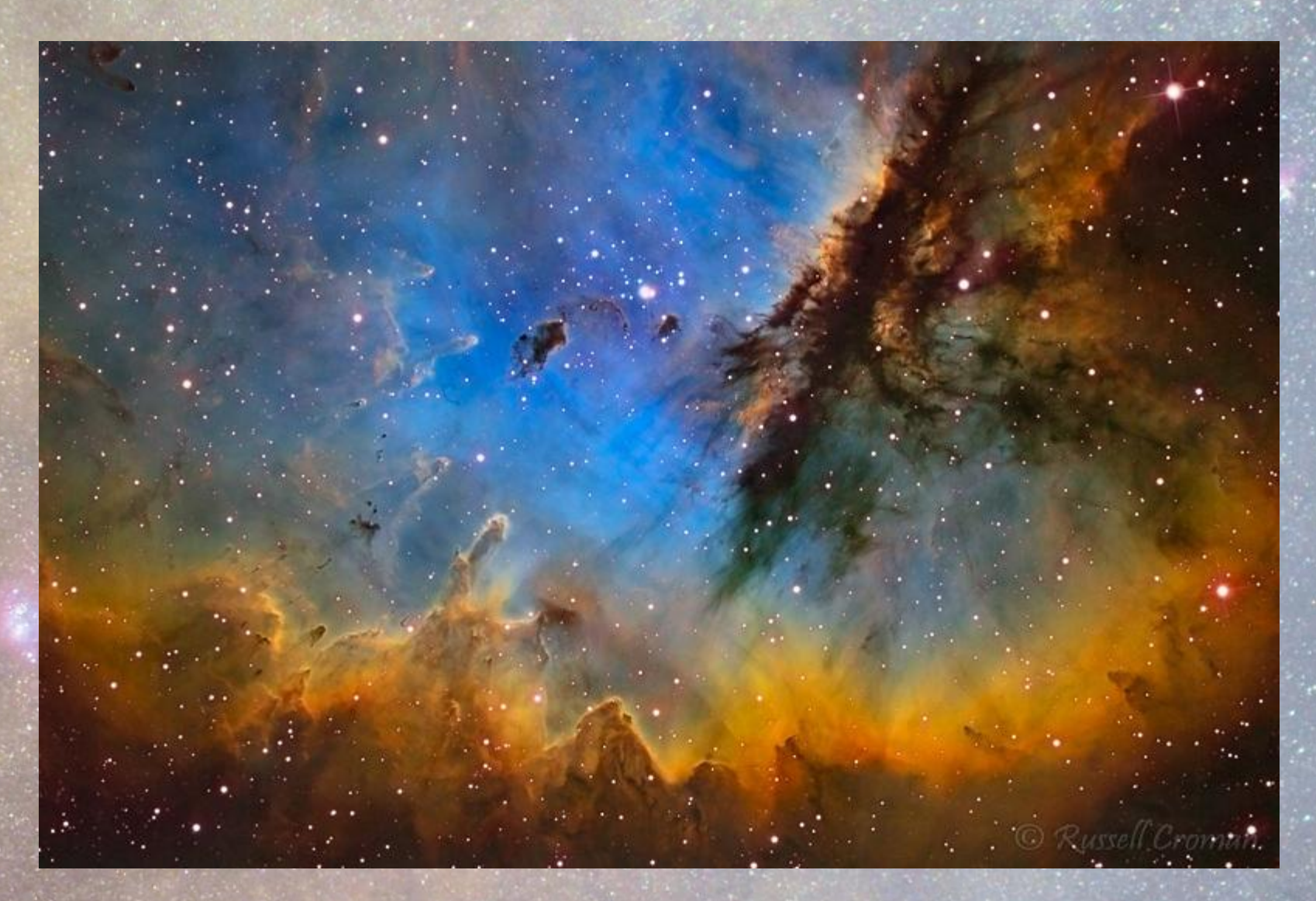

**NGC 281**

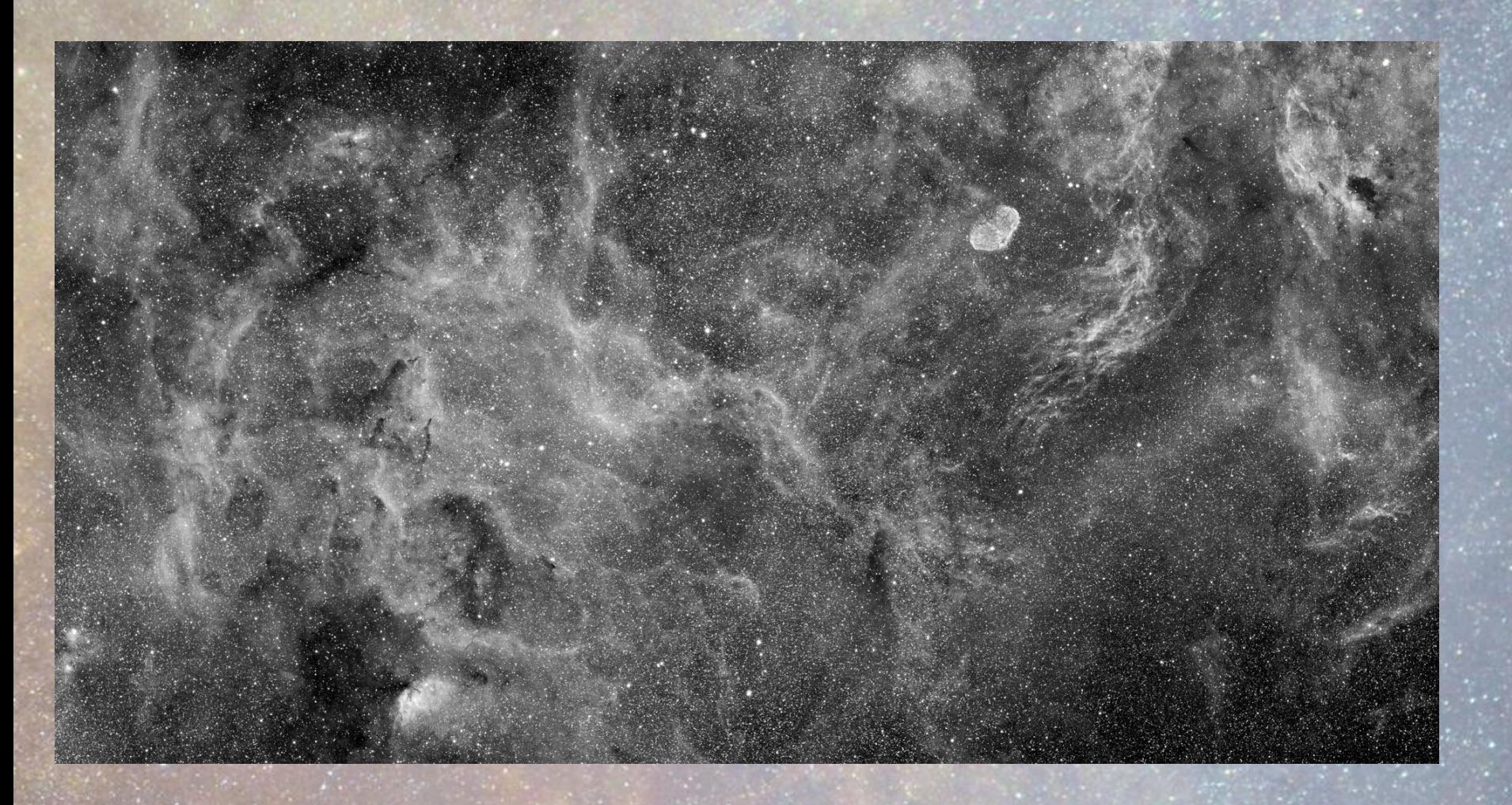

**Czarno - białe obrazy w filtrze H alfa, centrum Łabędzia**

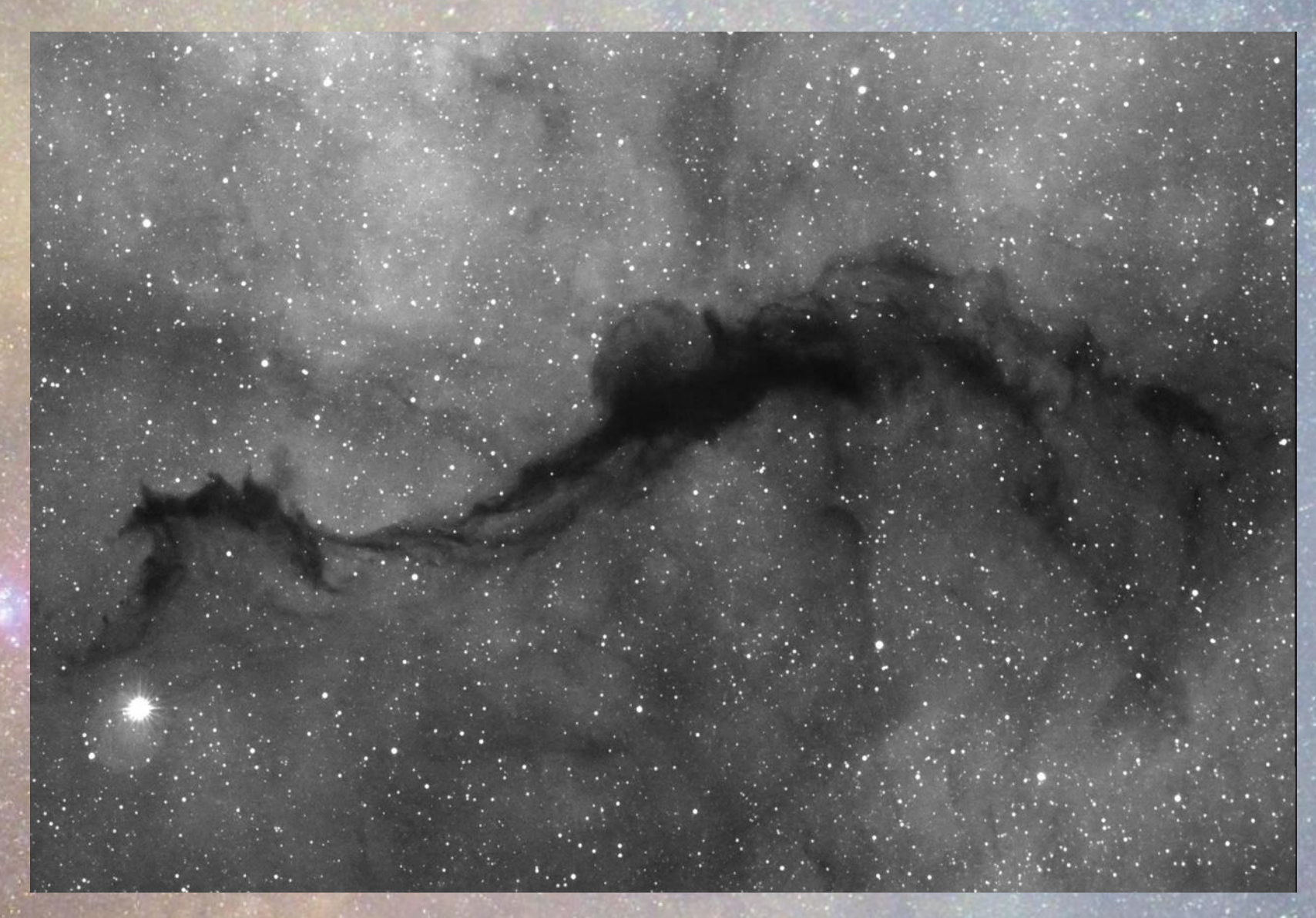

**Okolice 20 Ophiuchi**

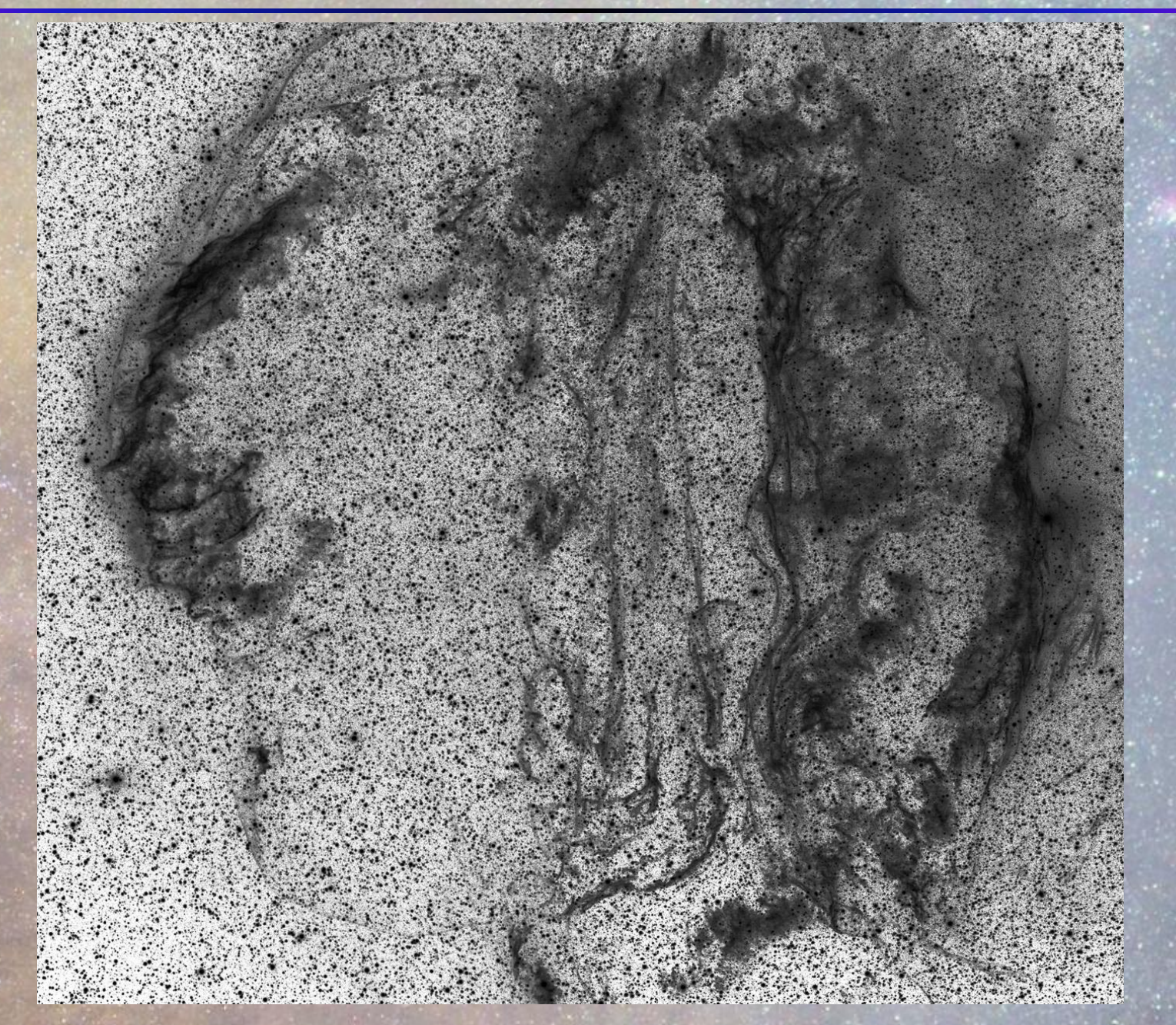

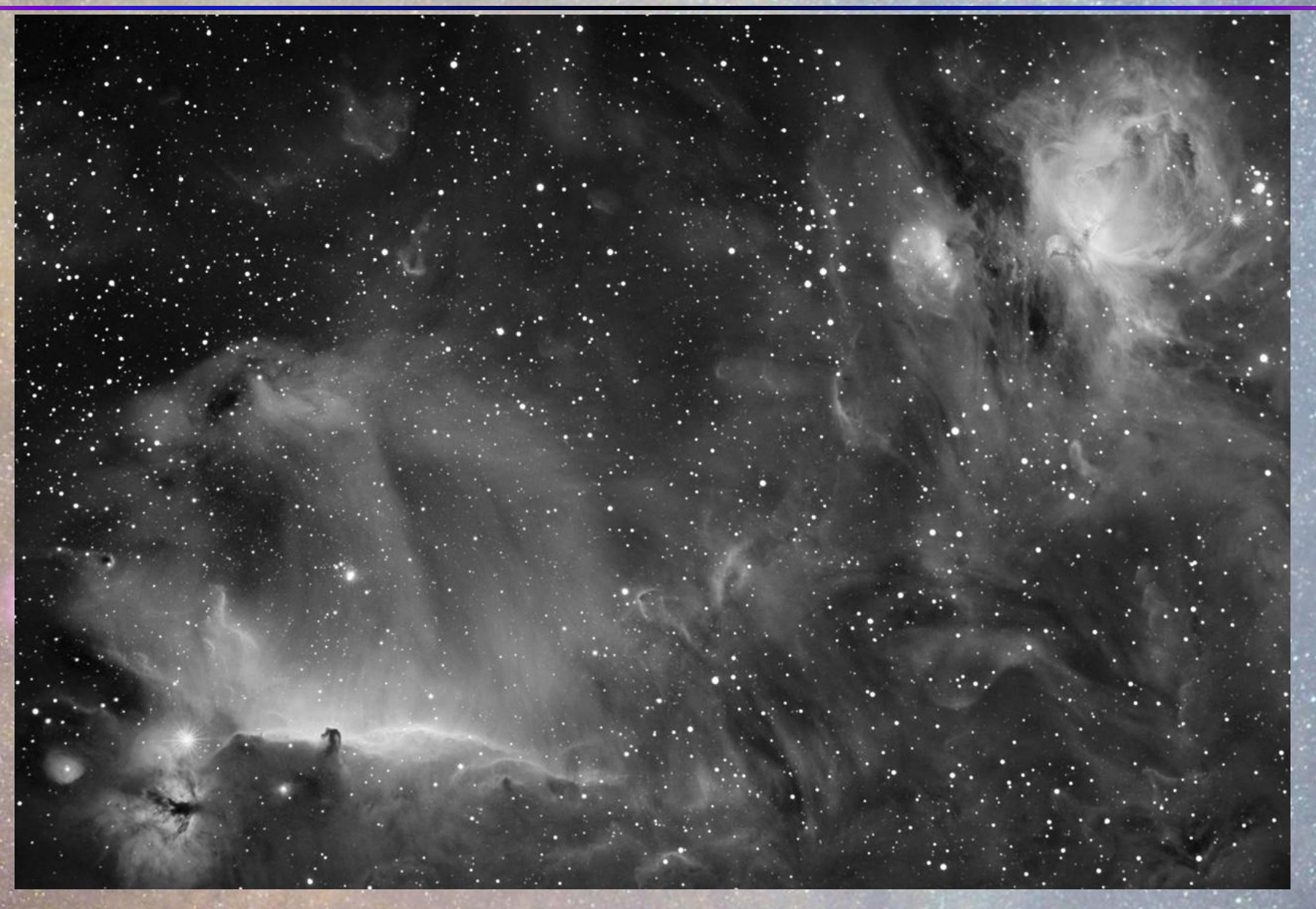

### *Gerald Rhemann* (www.astrostudio.at)

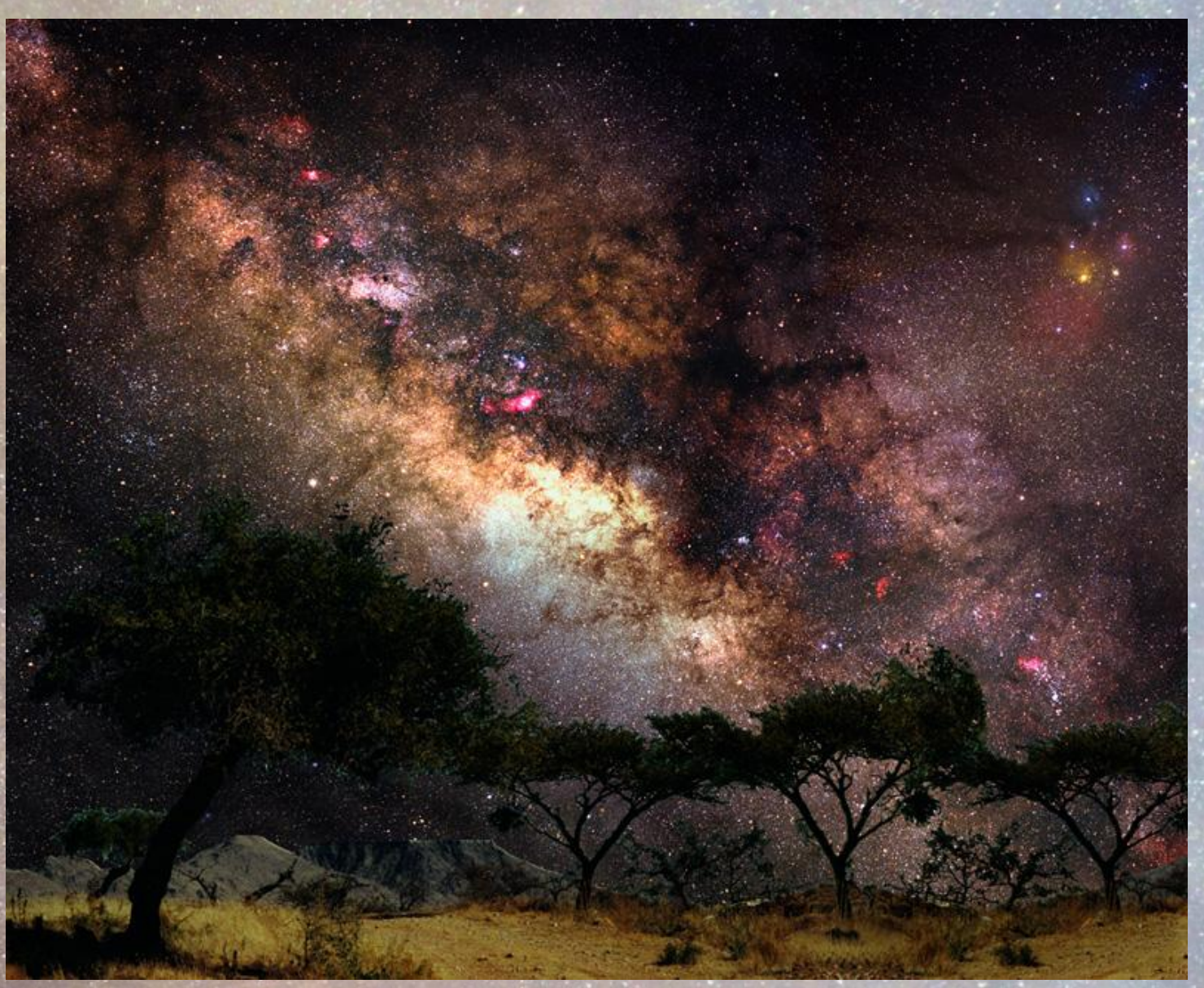

**Mozaika 6 zdjęć (10 min. każde)**

**Hasselblad 6x6cm obiektyw 85mm**

### *Gerald Rhemann* (www.astrostudio.at)

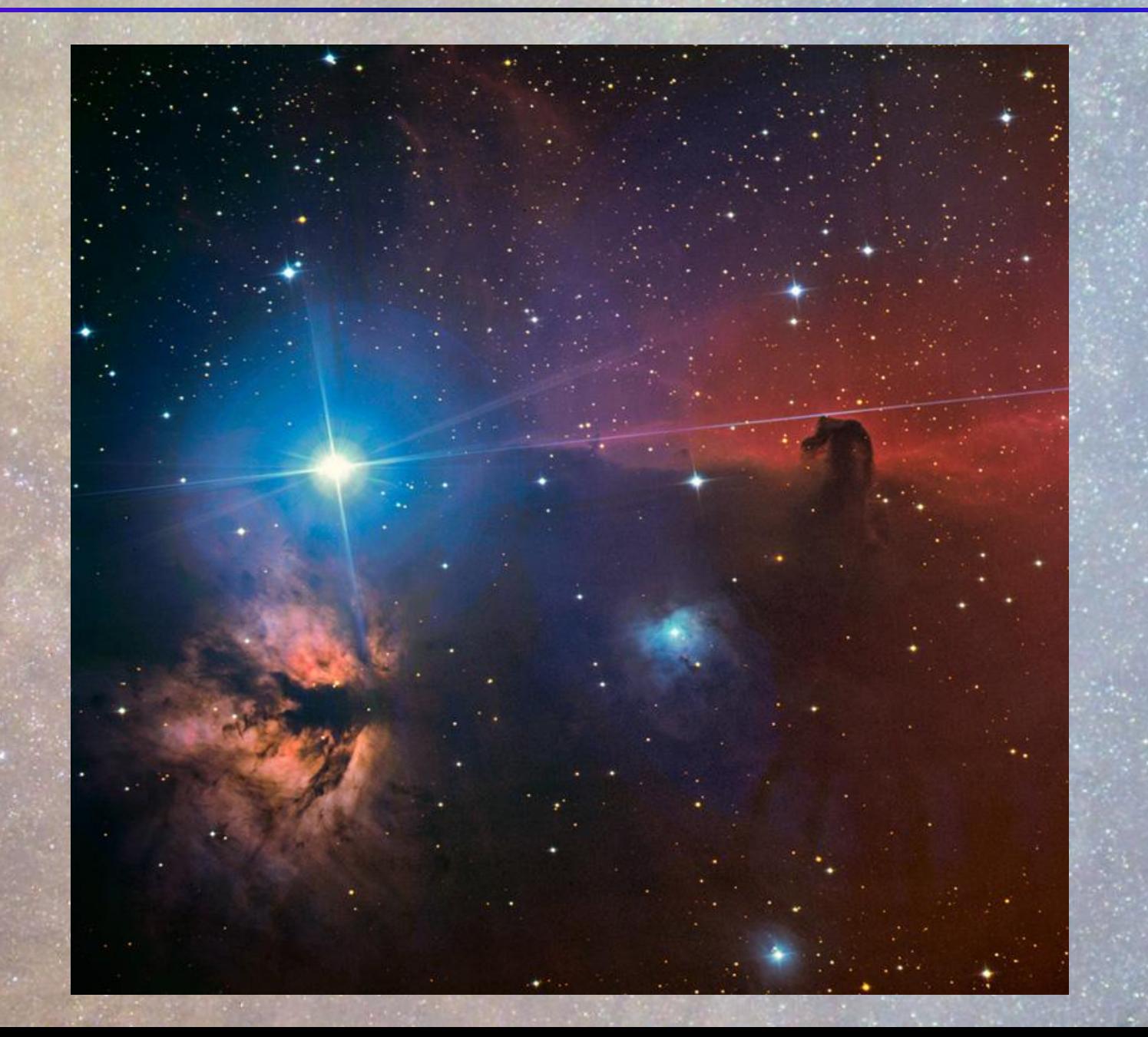

### *Gerald Rhemann* (www.astrostudio.at)

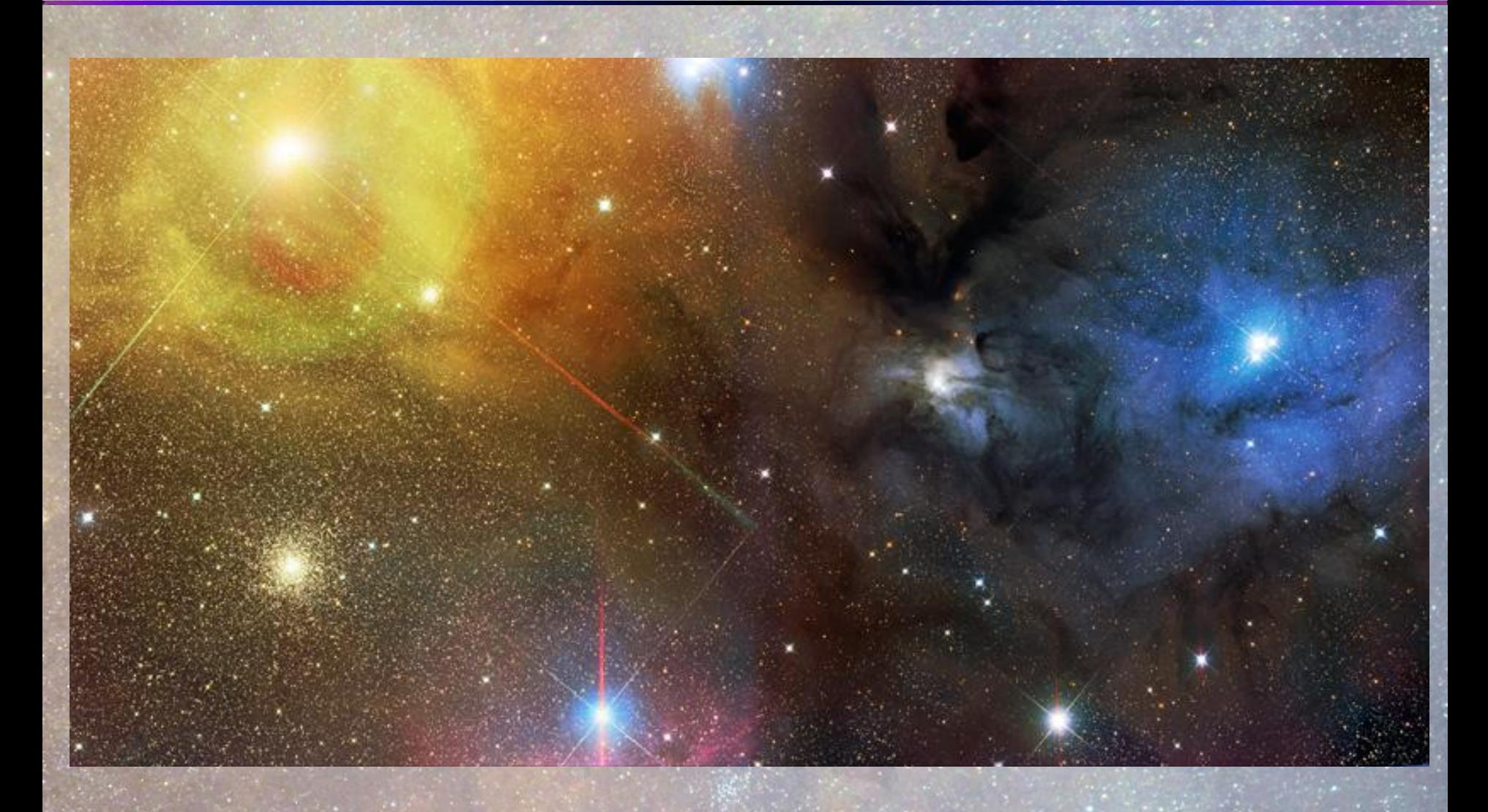

**ANTARES/OPHIUCHI; RGB 9x400/9x400/11x400 s**

### *Johannes Schedler* (panther-observatory.com)

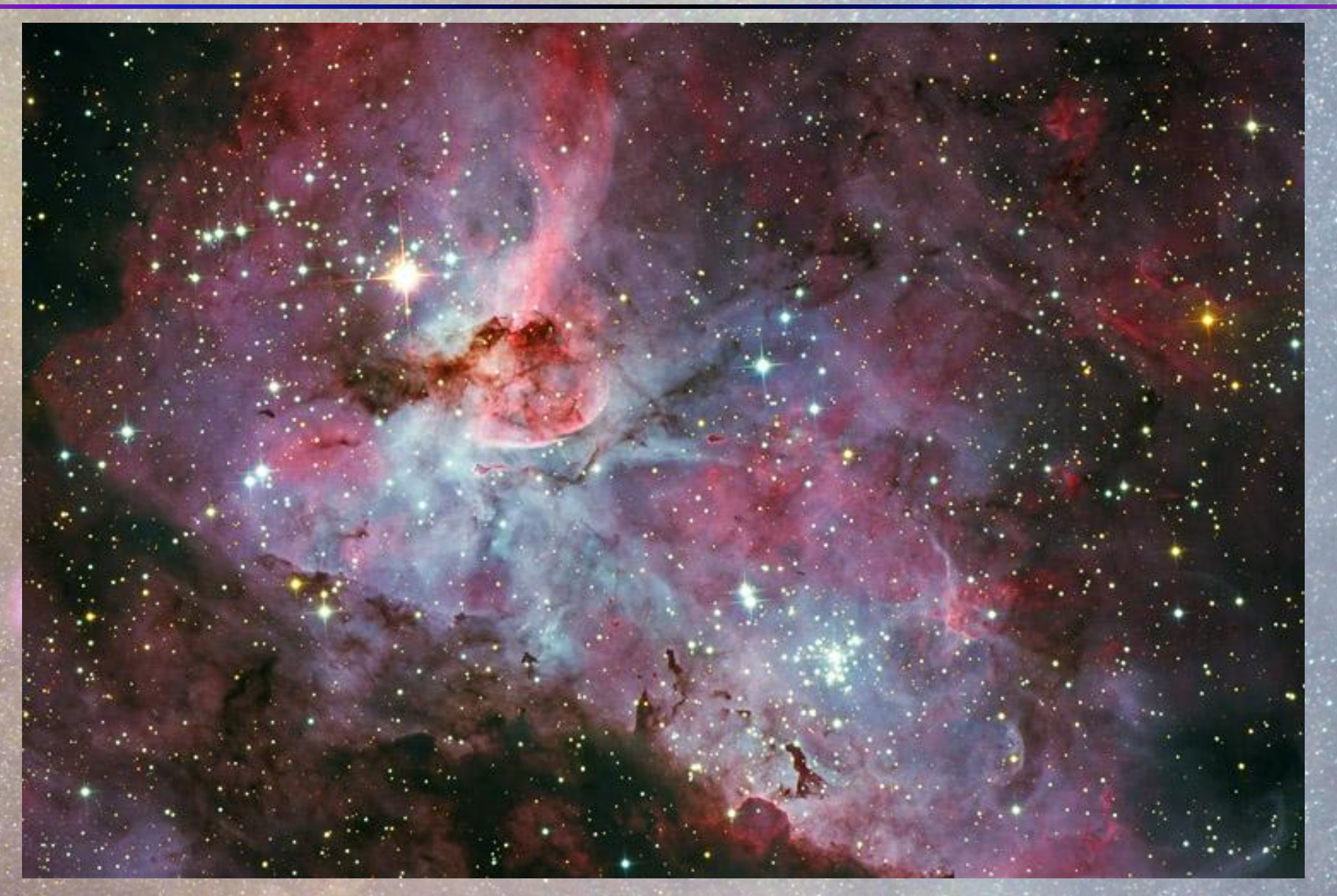

**Eta Carinae (NGC 3372)**

### *Johannes Schedler* (panther-observatory.com)

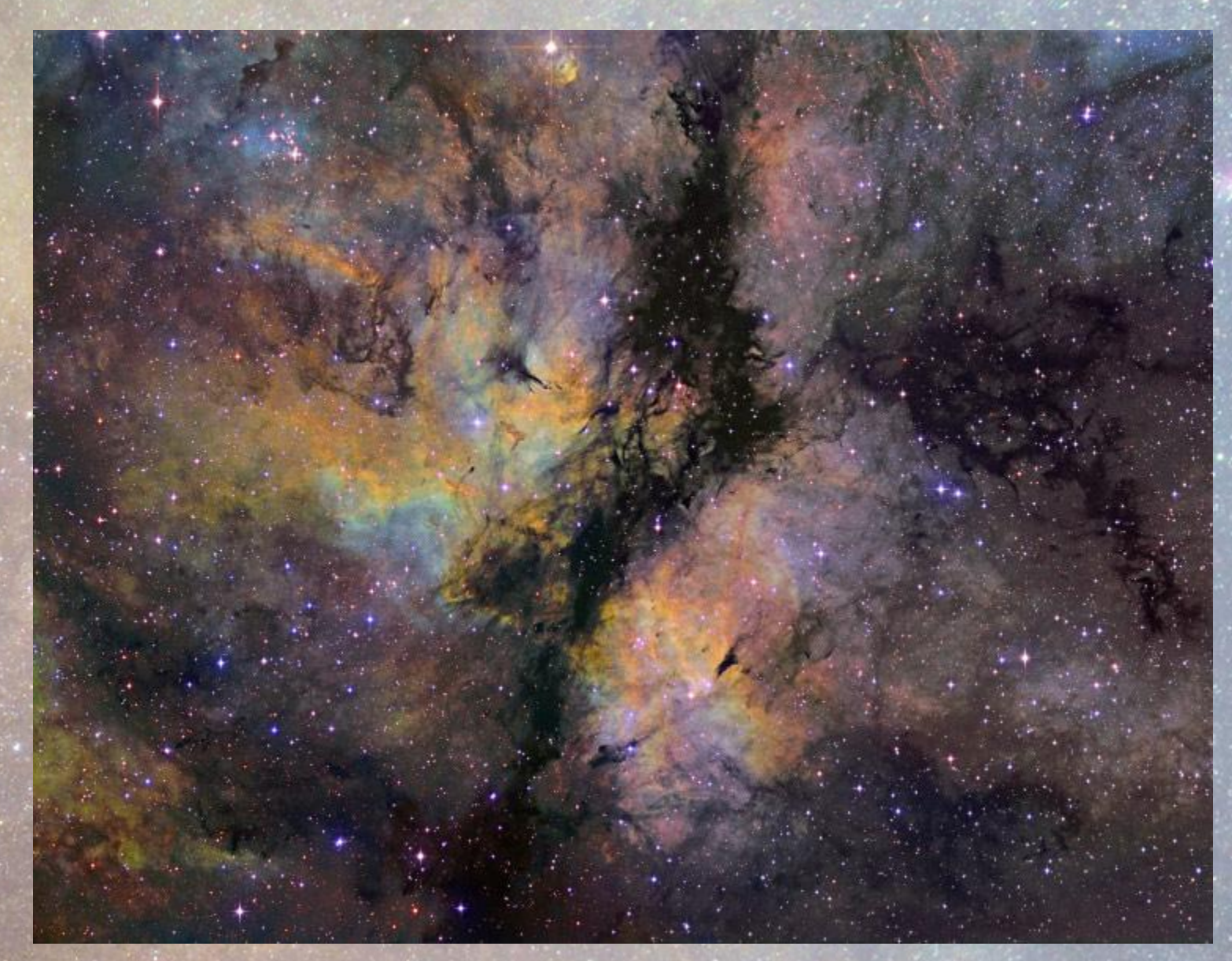

**Mgławica Motyl**

### *Johannes Schedler* (panther-observatory.com)

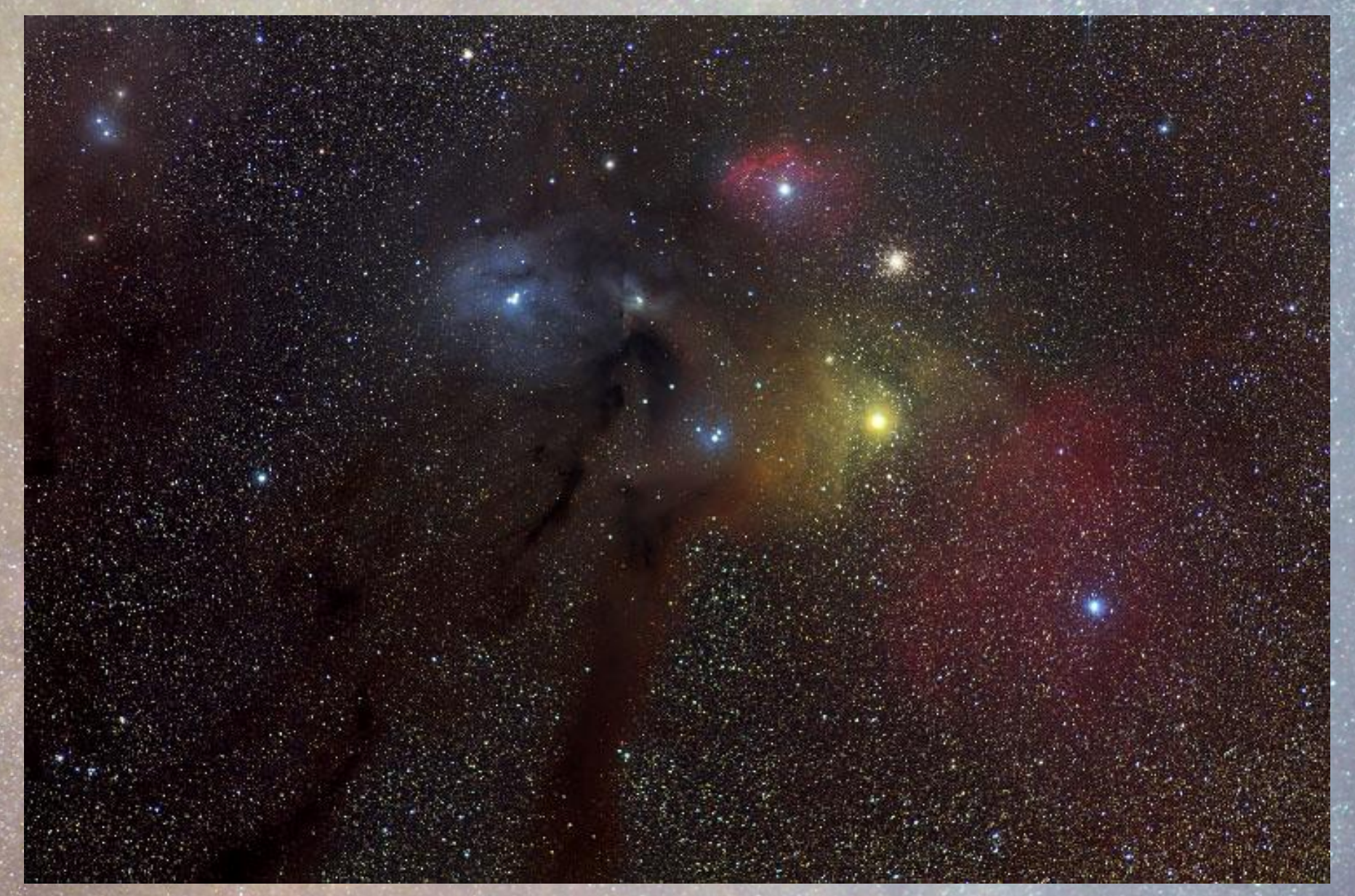

**Antares - Rho Ophiuchi**

### *Jean-Charles Cuillandre i Giovanni Anselmi* (www.cfht.hawaii.edu)

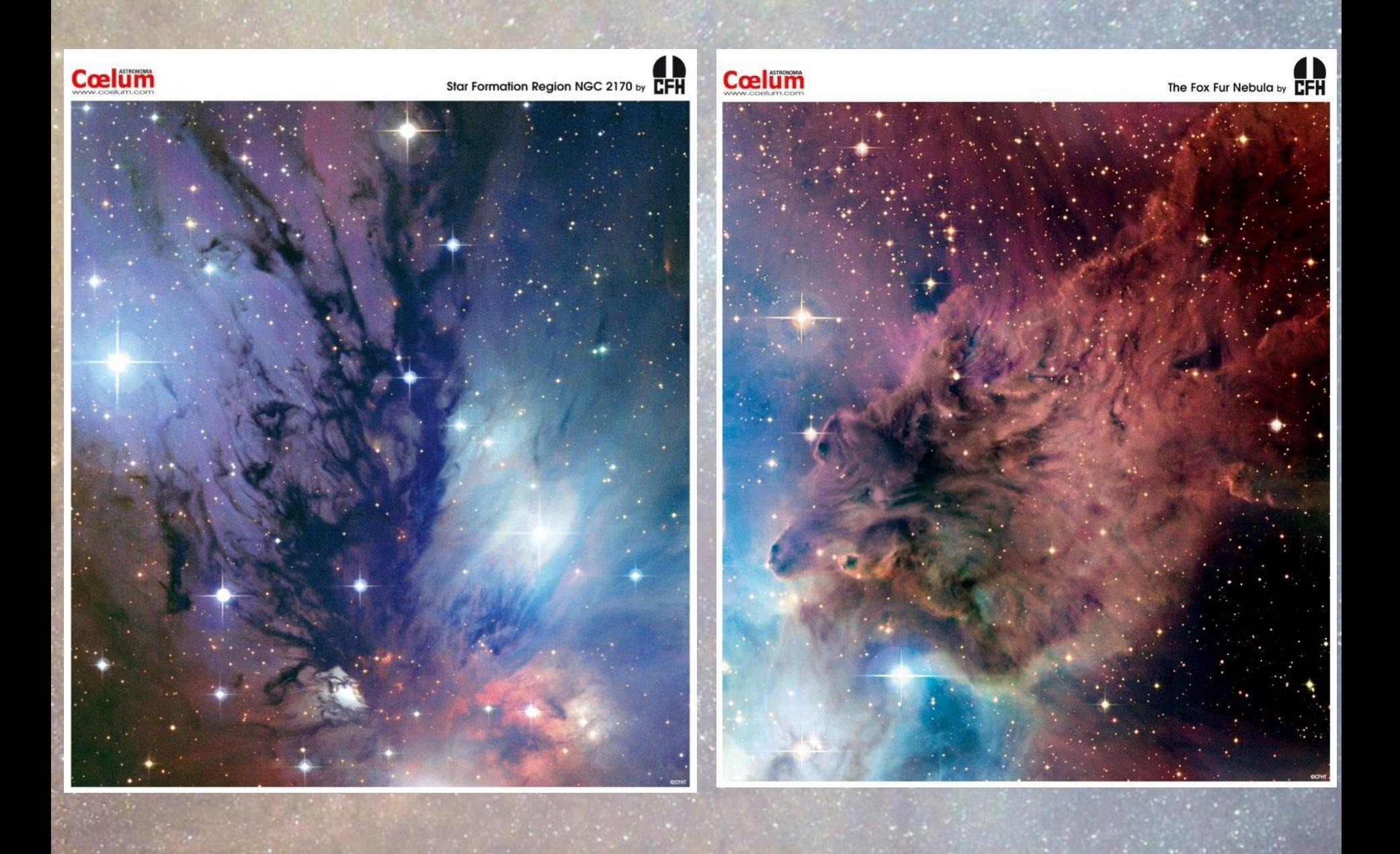

### *Jean-Charles Cuillandre i Giovanni Anselmi* (www.cfht.hawaii.edu)

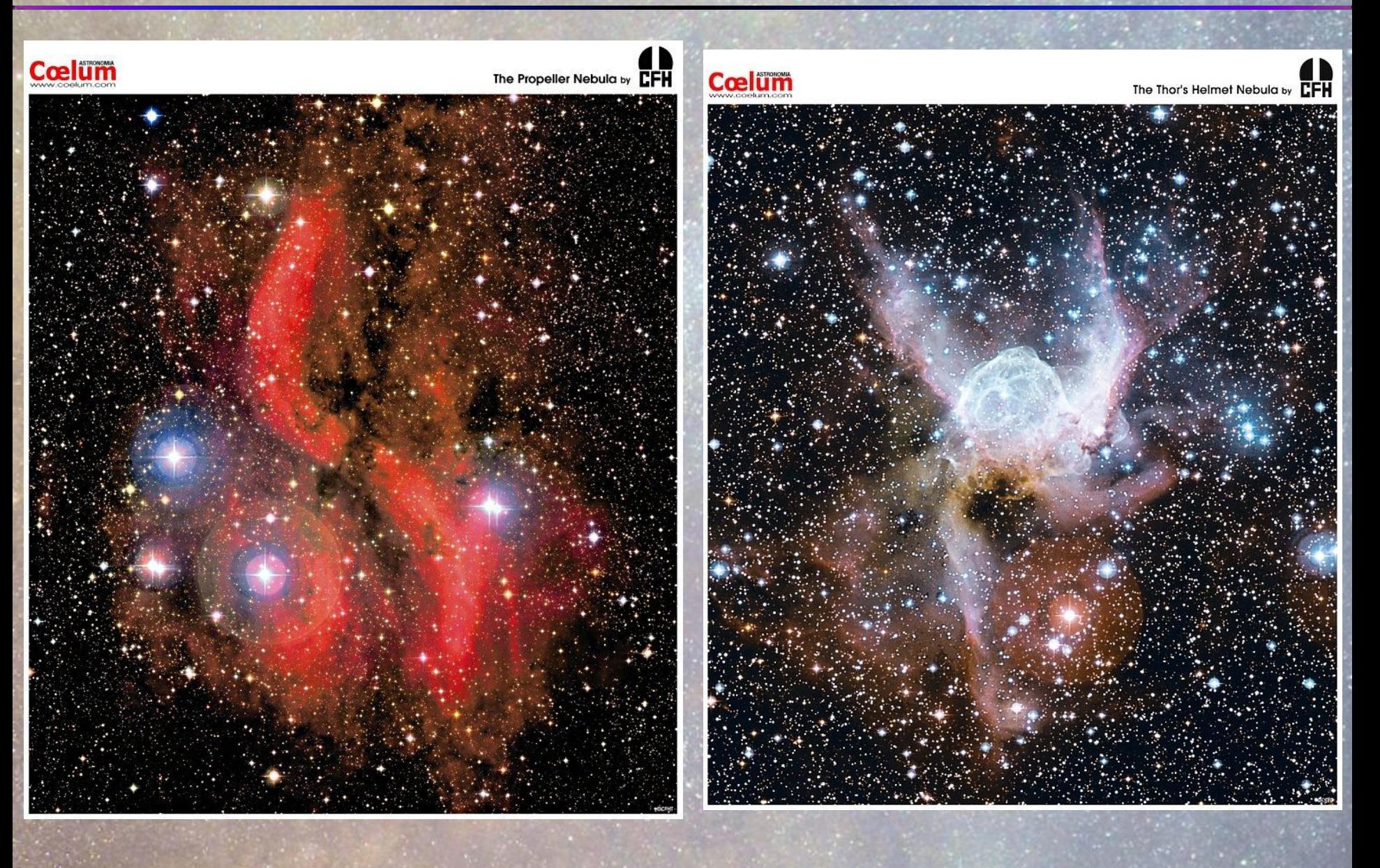

### *R. Jay Gabany* (www.cosmotography.com)

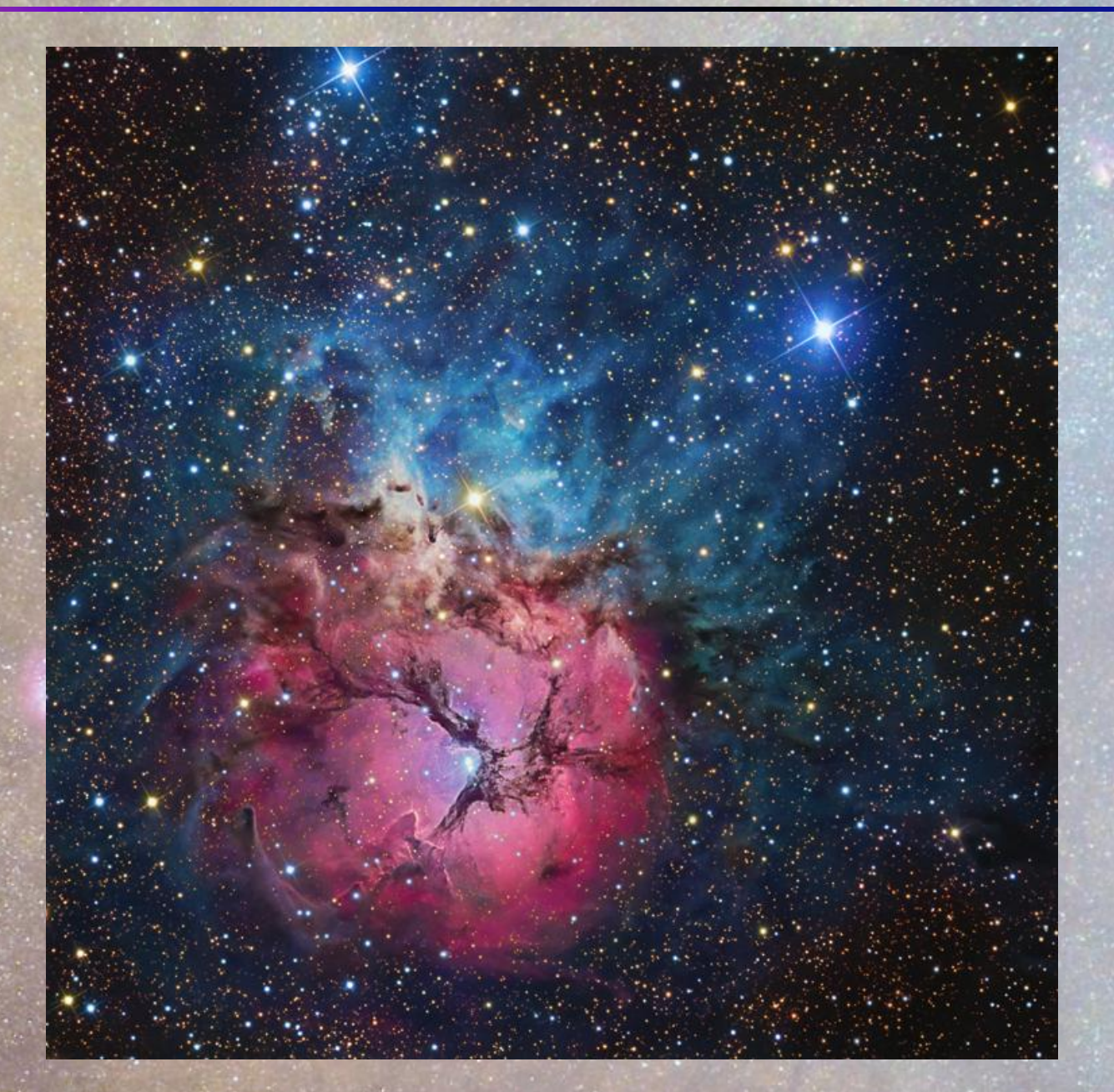

**NGC 6514 (M20)**

**Ekspozycja 12 godz.**

### *R. Jay Gabany* (www.cosmotography.com)

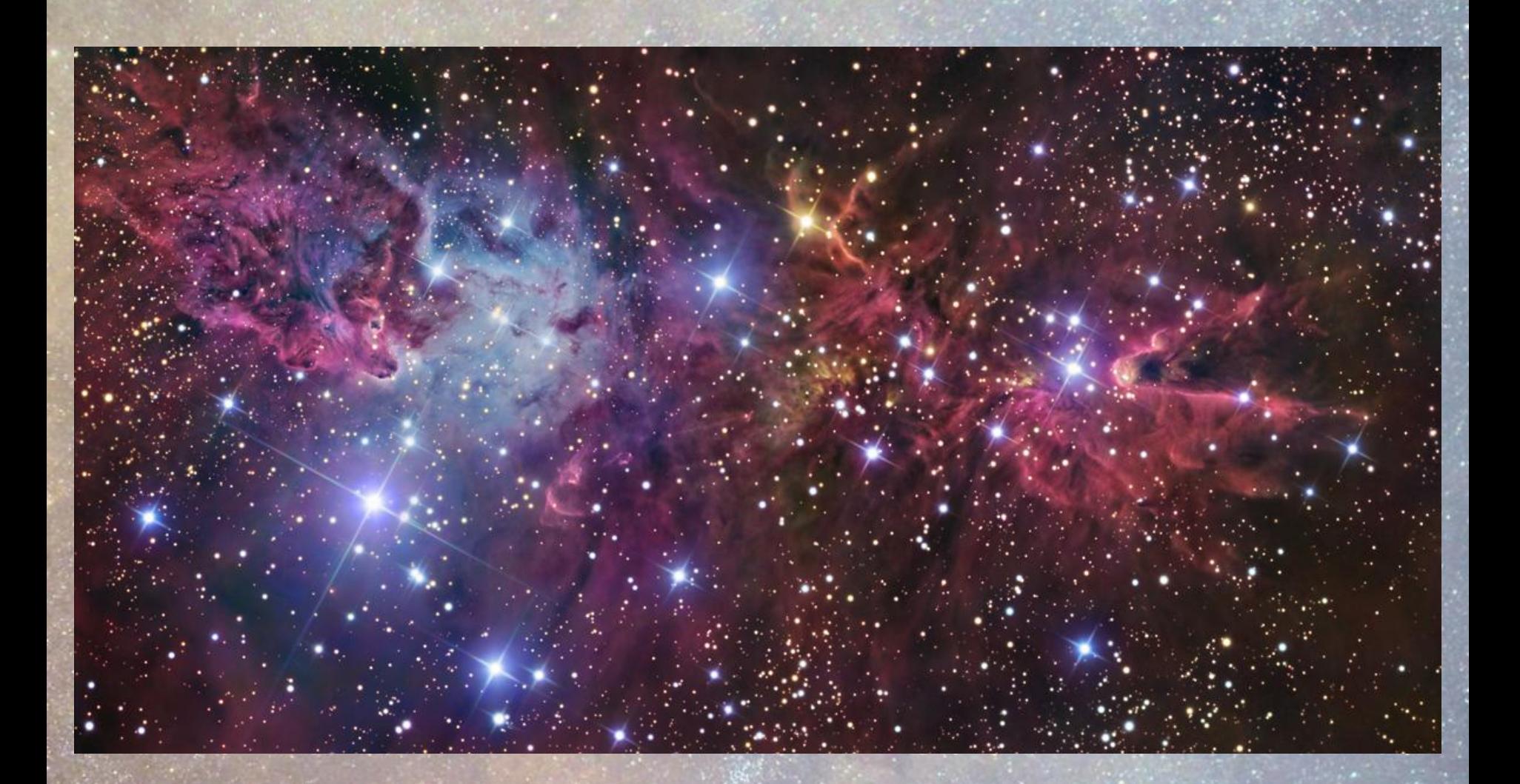

**Ekspozycja 75 godz.**

### *Robert Gendler* (www.robgendlerastropics.com)

*Centaurus A (NGC 5128)*

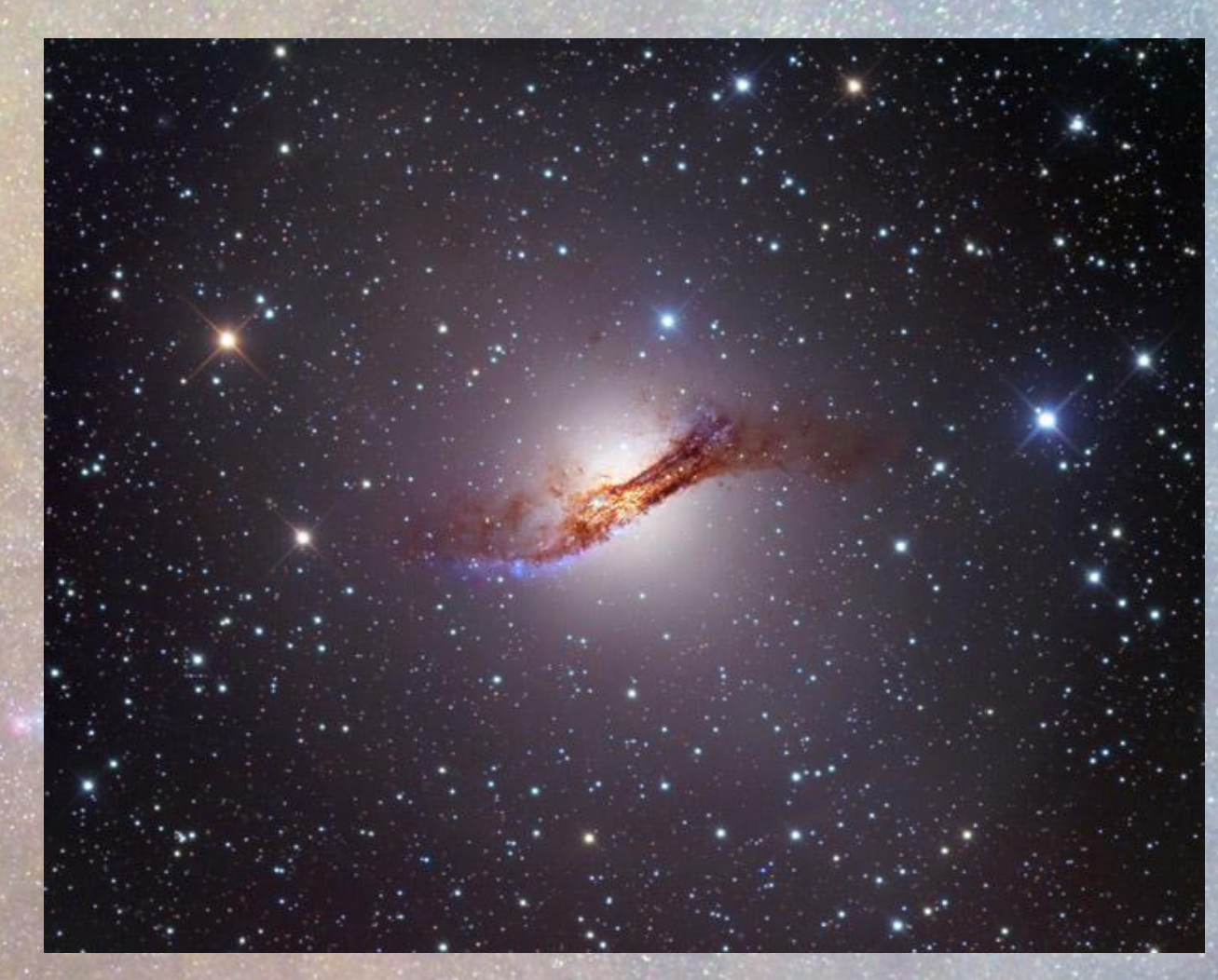

**Ekspozycja 11 godz.**

### *Robert Gendler* (www.robgendlerastropics.com)

### Rigel IC 2118 (30 godz.)

### Mgławica Koński Łeb (15 godz.)

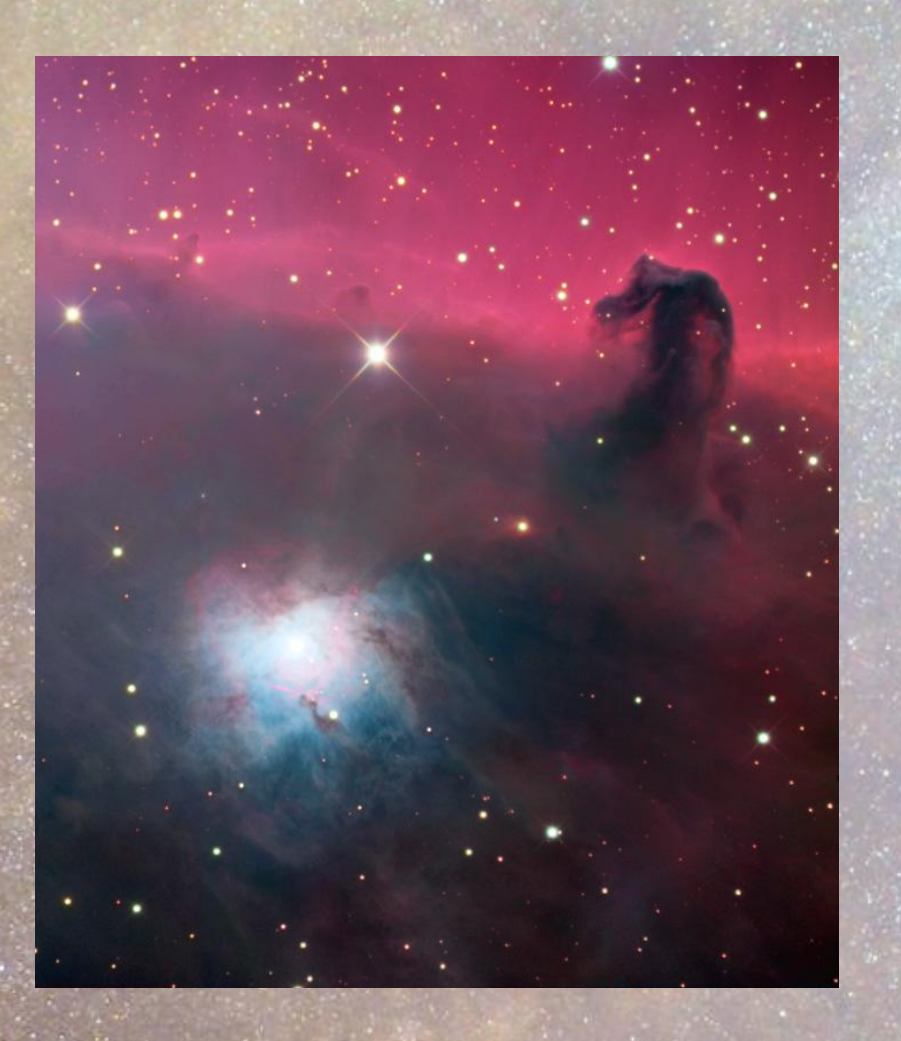

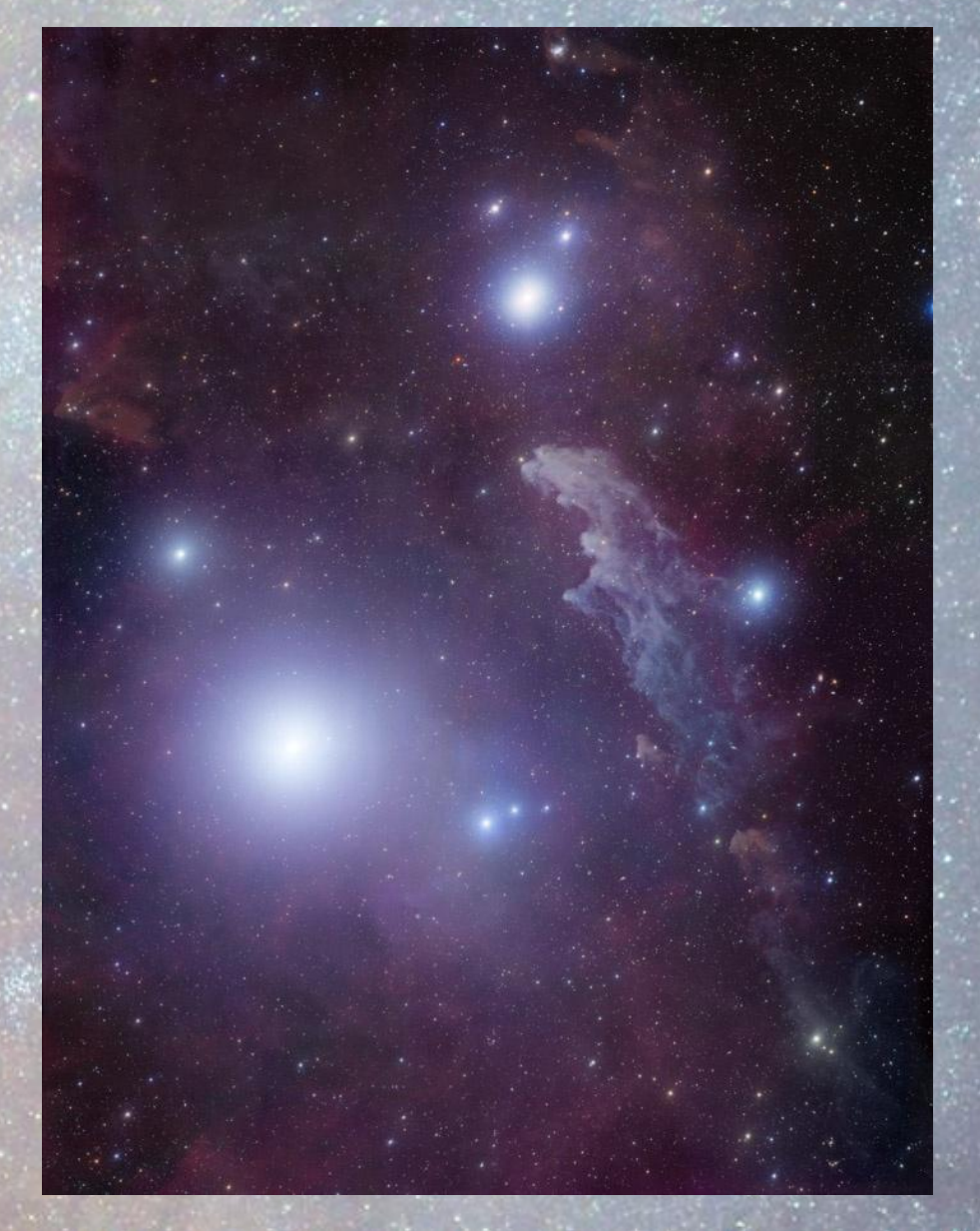

### *Robert Gendler* (www.robgendlerastropics.com)

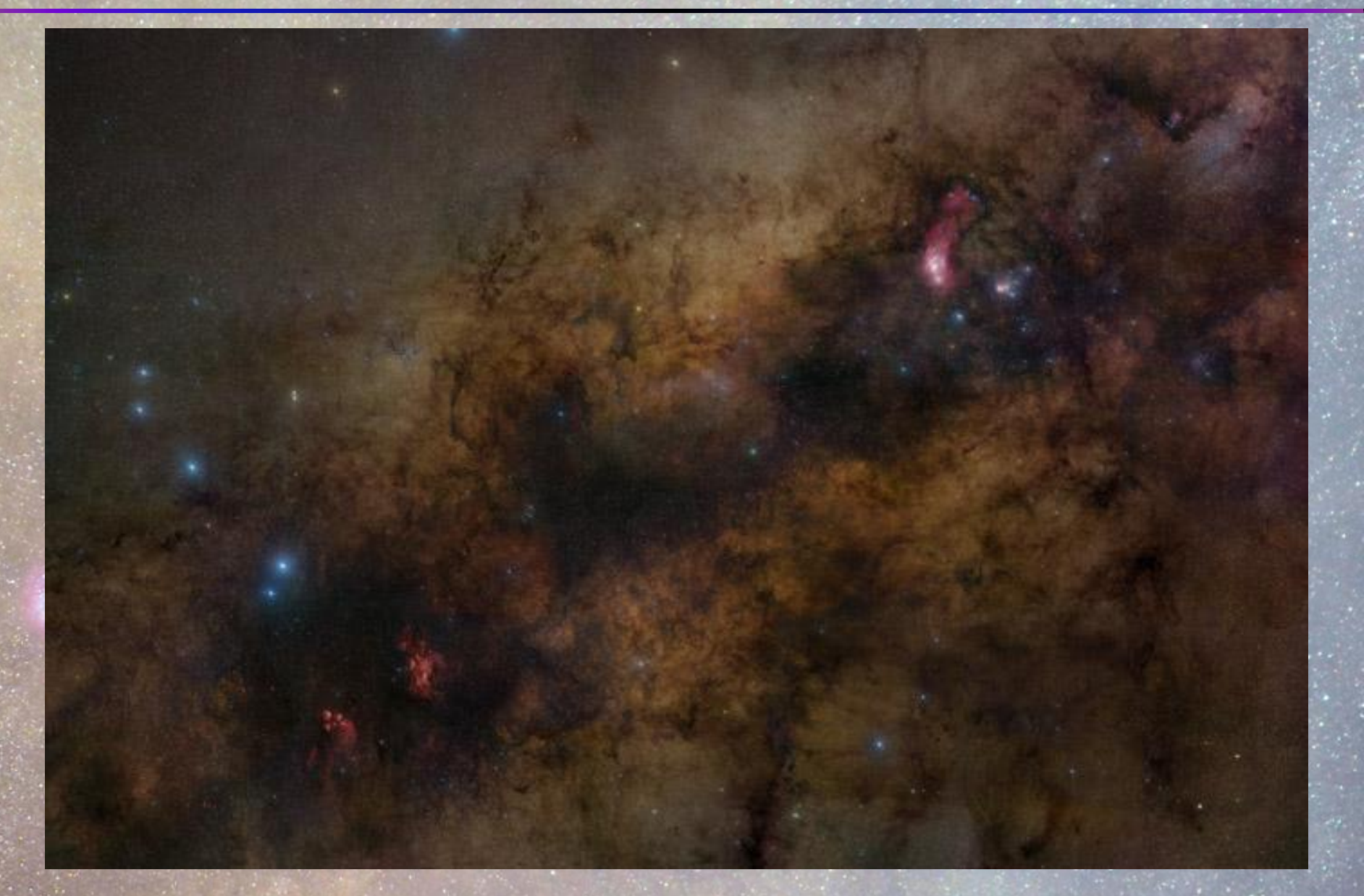

Centrum Drogi Mlecznej (60 godz., *25,962 X 17,294 pikseli*)

### *Na zachętę…*

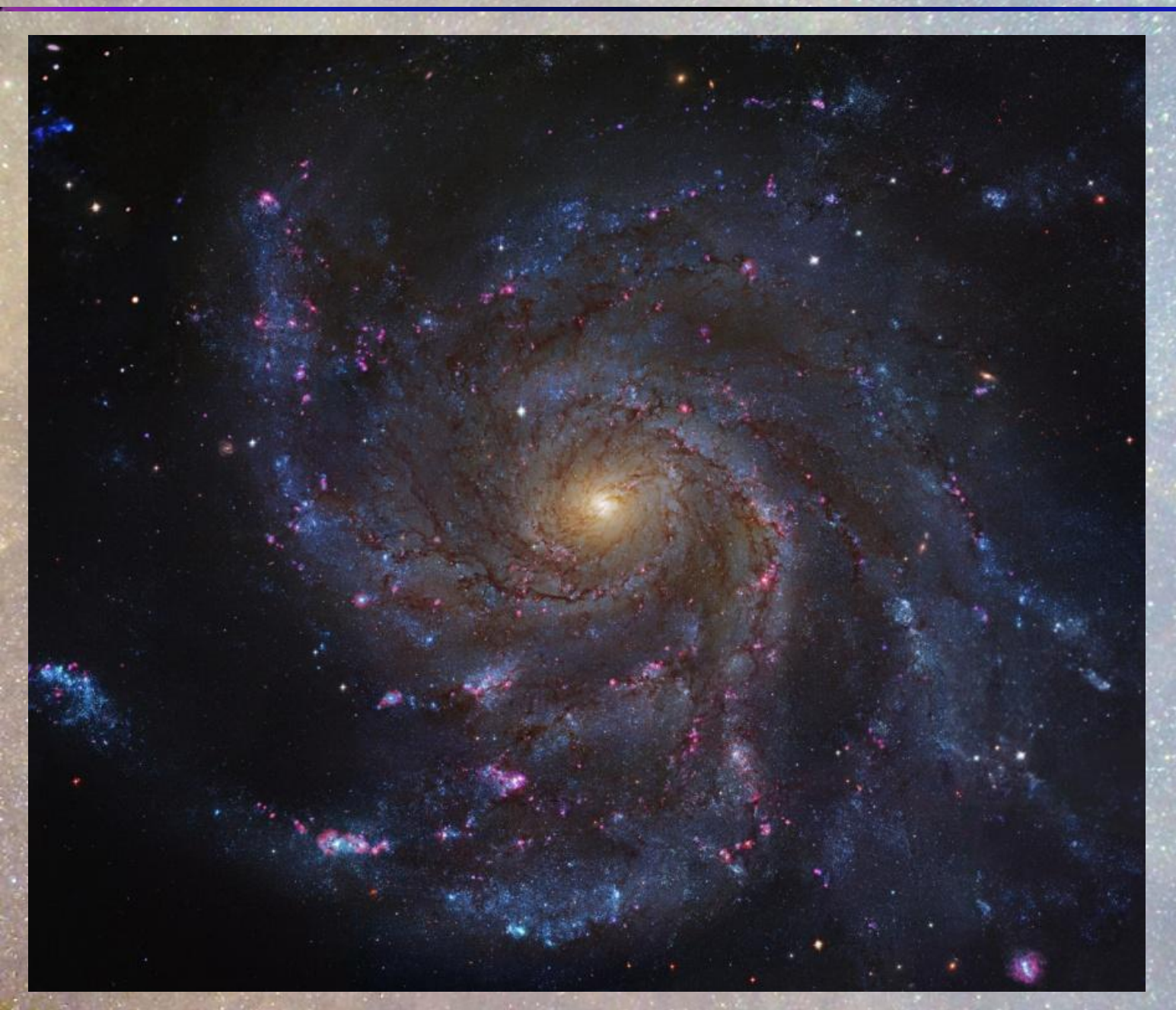

**Teleskop Hubble'a**

**galaktyka M101**

## *Kilka linków*

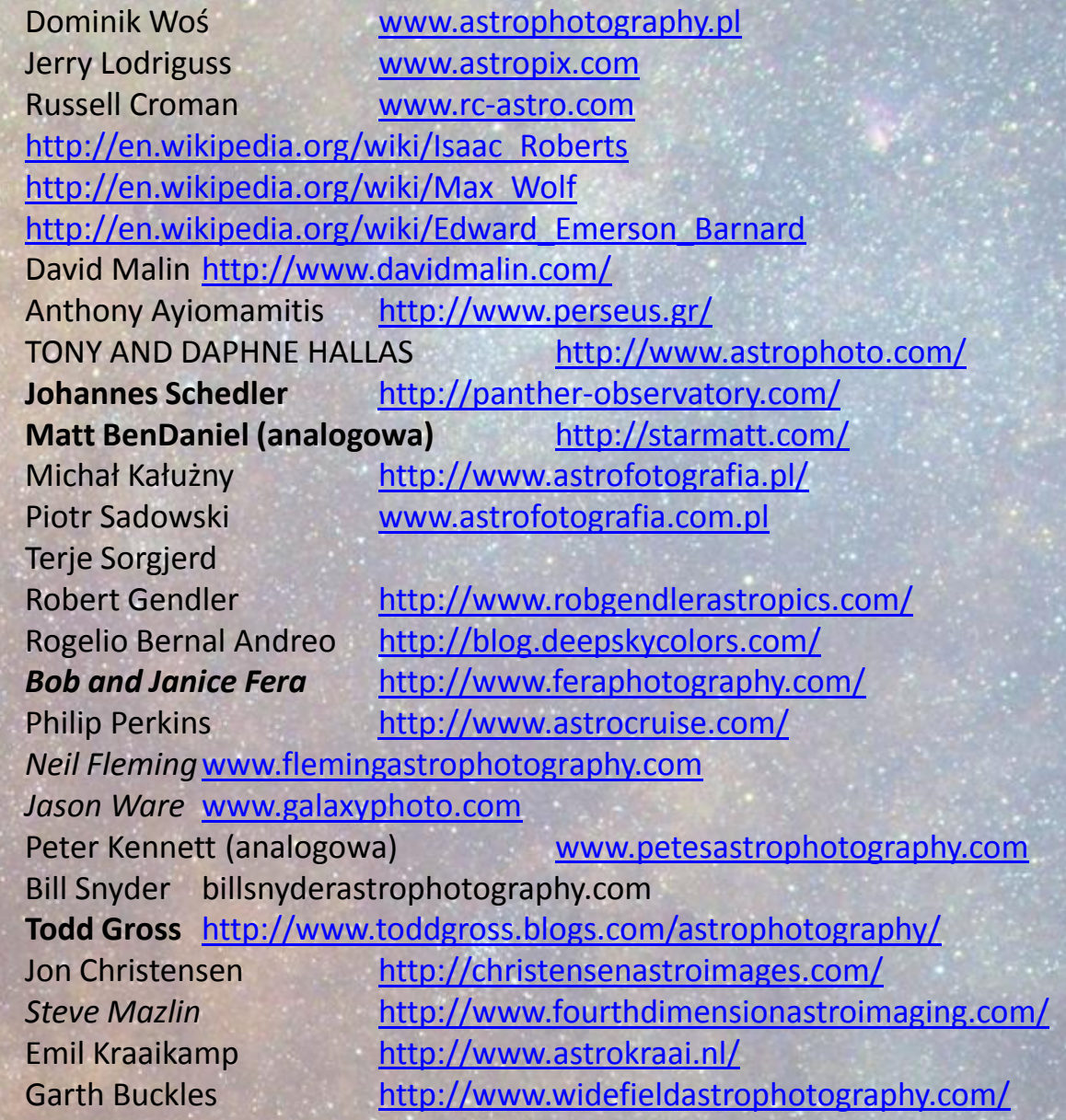